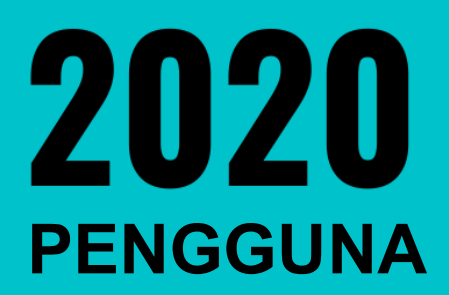

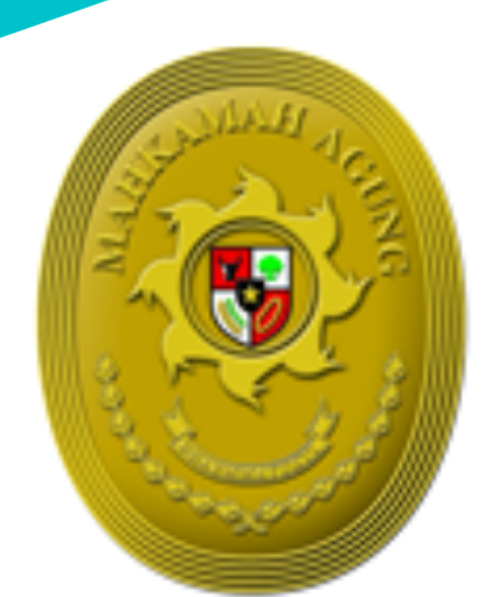

# **BUKU PANDUAN** e - C O U R T

# FITUR UPAYA HUKUM **BANDING** SECARA ELEKTRONIK

# DAFTAR ISI

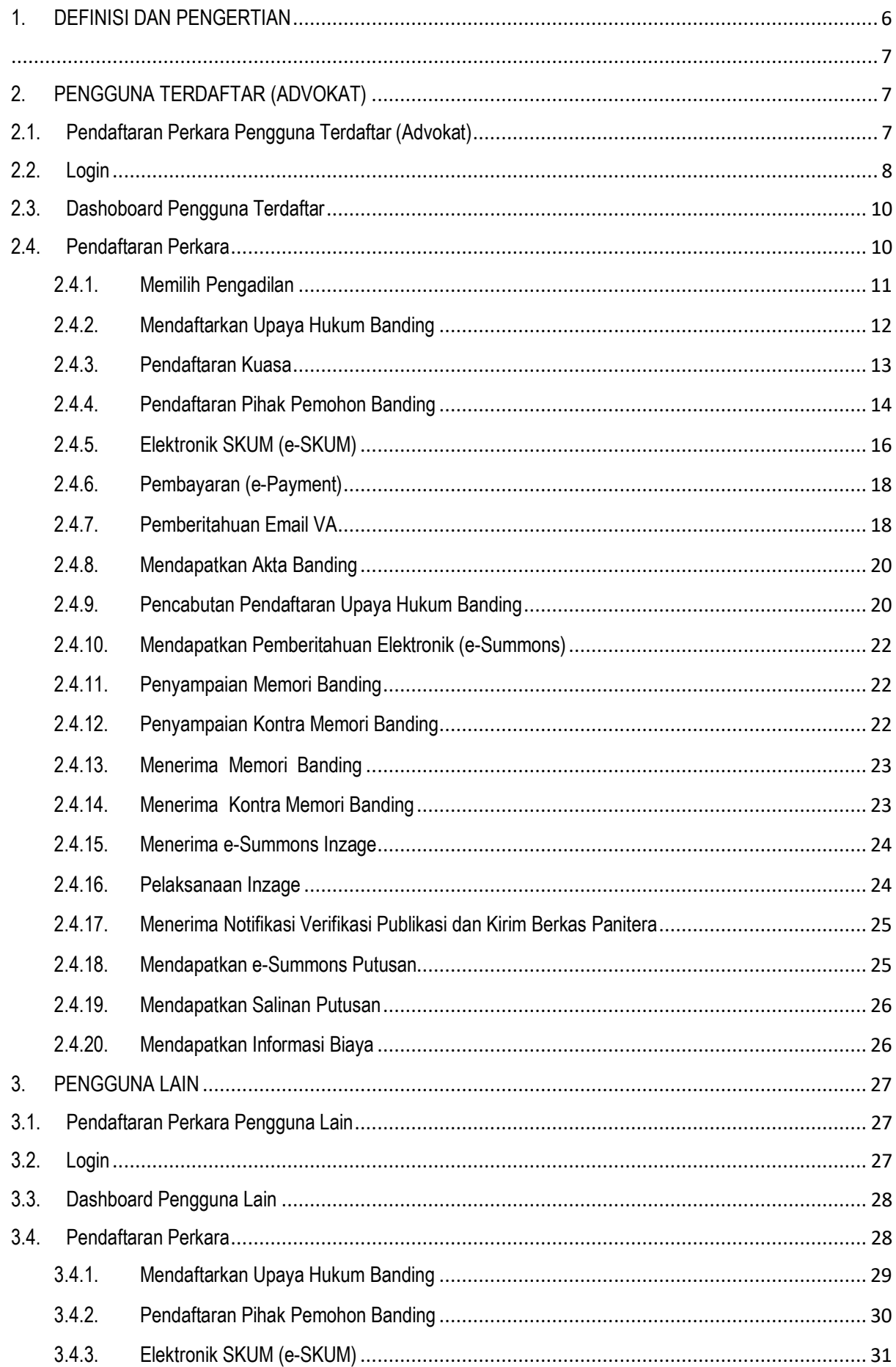

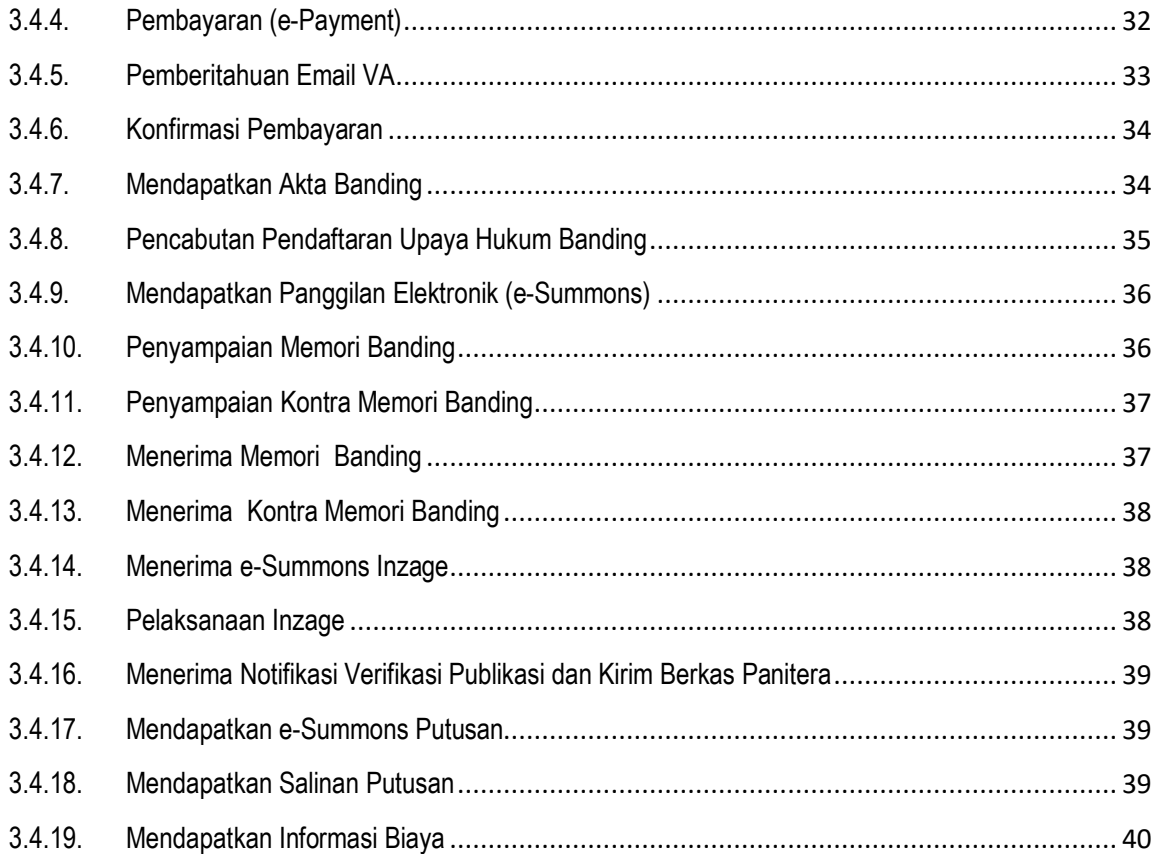

# DAFTAR GAMBAR

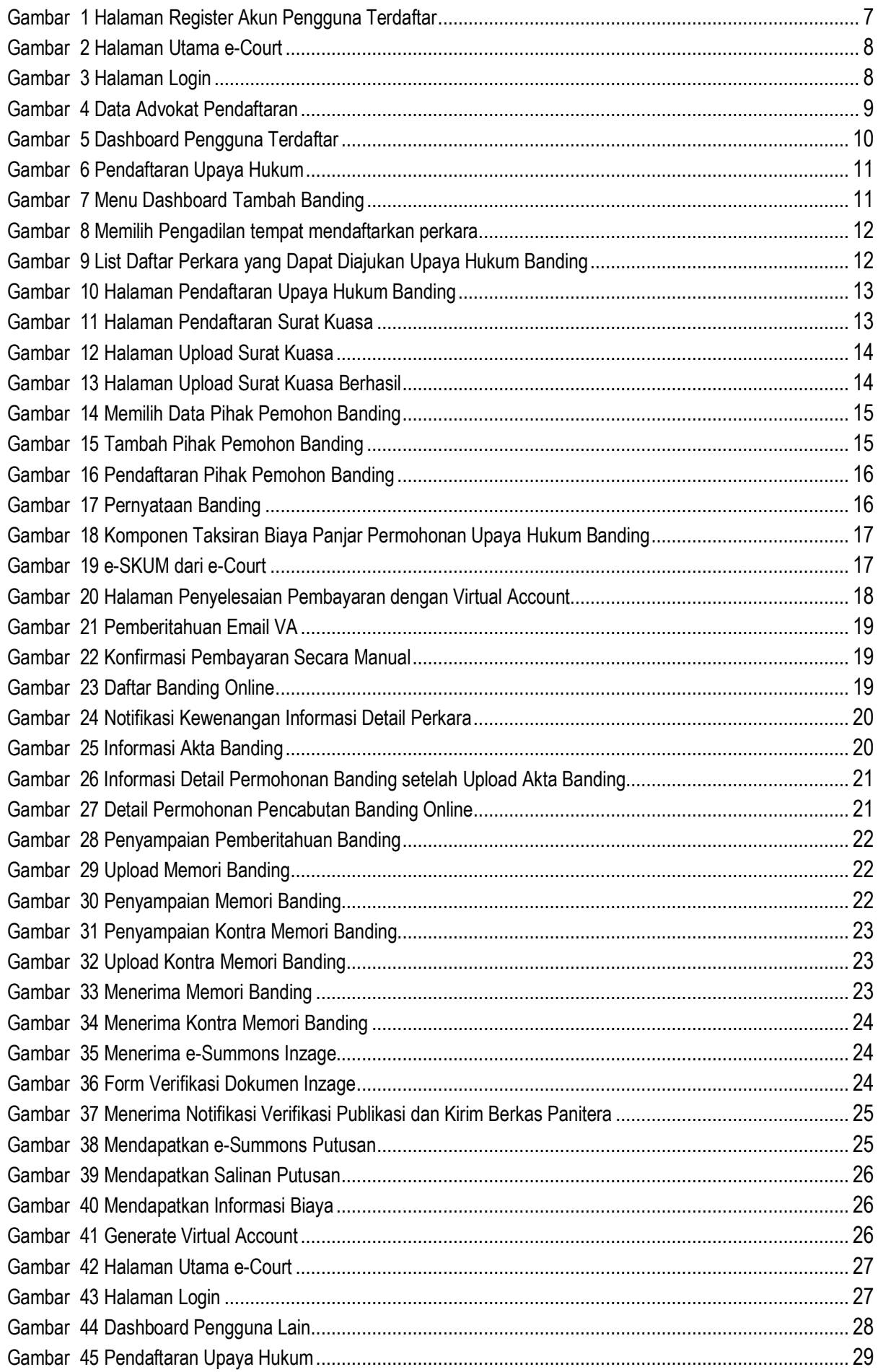

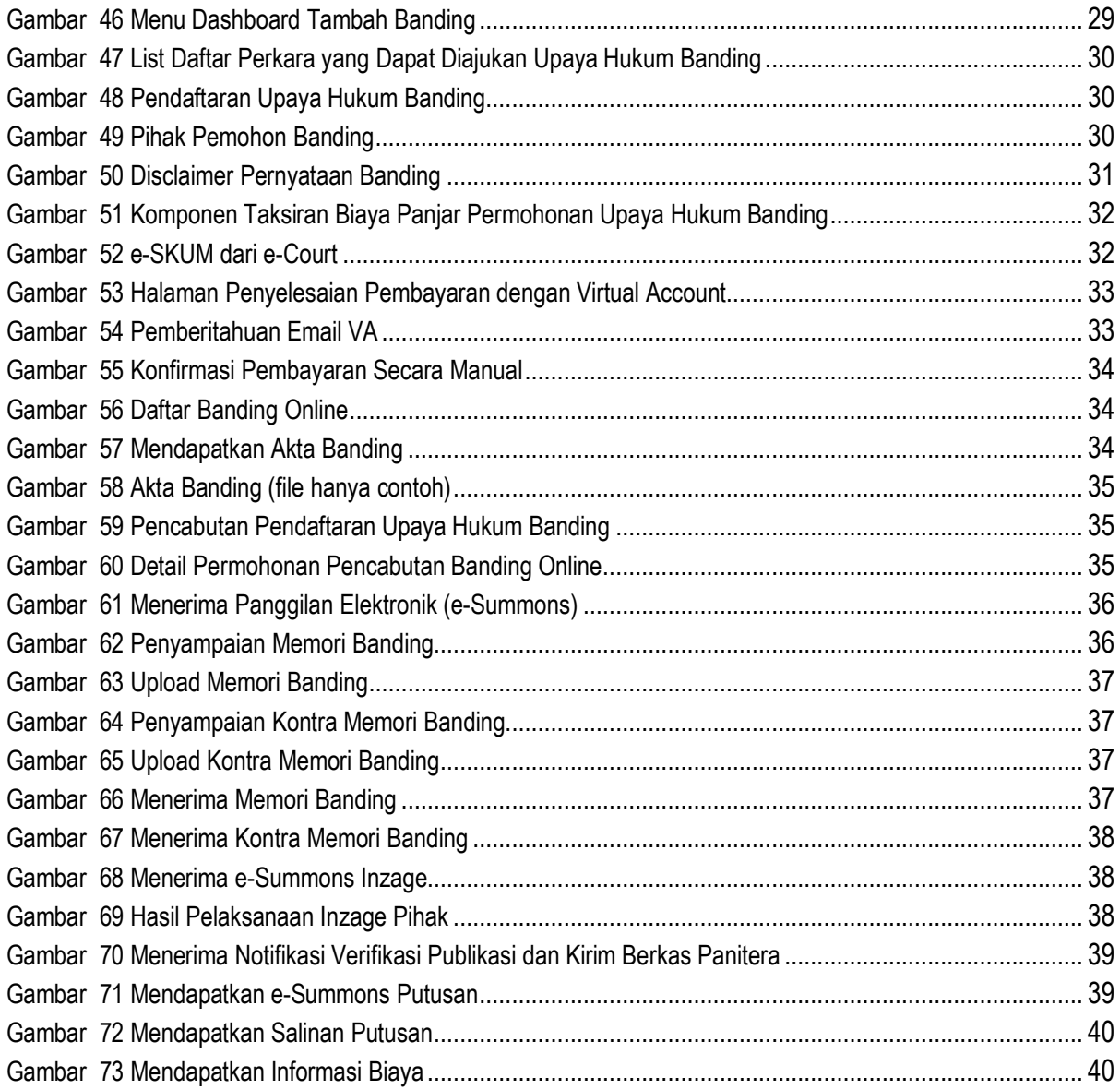

# DEFINISI DAN PENGERTIAN

#### **1. DEFINISI DAN PENGERTIAN**

- 1. **Sistem Informasi Penelusuran Perkara** selanjutnya disebut SIPP adalah sistem informasi yang diggunakan oleh Pengadilan untuk memberi pelayanan terhadap pencari keadilan yang meliputi administrasi dan pelayanan perkara serta berfungsi sebagai register elektronik.
- 2. **Aplikasi e-Court** adalah aplikasi yang digunakan untuk memproses gugatan, gugatan sederhana, bantahan, permohonan, pembayaran biaya perkara, melakukan panggilan sidang dan pemberitahuan, persidangan, putusan dan upaya hukum secara elektronik serta layanan aplikasi perkara lainnya yang ditetapkan Mahkamah Agung, yang terintegrasi dan tidak terpisahkan dengan Sistem Informasi Penelusuran Perkara.
- 3. **Upaya Hukum Secara Elektronik** adalah pengajuan upaya hukum sebagaimana ketentuan peraturan perundang-undangan dengan mempergunakan Aplikasi e-Court
- 4. **e-SKUM** adalah Surat Kuasa Untuk Membayar berisi taksiran biaya panjar yang dihasilkan secara elektronik melalui Aplikasi e-Court.
- 5. **Panggilan Elektronik** adalah dokumen pemberitahuan yang dihasilkan secara otomatis oleh Aplikasi e-Court dan dikirimkan secara otomatis oleh pengadilan kepada para pihak.
- 6. **e-Register** adalah aplikasi pencatatan perkara secara elektronik yang merupakan bagian tidak terpisahkan dari aplikasi Sistem Informasi Penelusuran Perkara.
- 7. **Pengguna Terdaftar** adalah advokat yang memenuhi syarat sebagai pengguna sistem informasi pengadilan dengan hak dan kewajiban yang diatur oleh Mahkamah Agung.
- 8. **Pengguna lain** adalah subjek hukum selain advokat yang memenuhi syarat untuk menggunakan sistem informasi pengadilan dengan hak dan kewajiban yang diatur oleh Mahkamah Agung
- 9. **Pemohon** adalah pemohon upaya hukum secara elektronik
- 10. **Hari** adalah hari kerja.

# ECOURT FITUR UPAYA HUKUM BANDING

e-Court yang telah berjalan pada satuan kerja di pengadilan tingkat pertama diperlukan pengembangan fitur terbaru yaitu upaya hukum (perkara banding) secara elektronik yang fungsi utamanya adalah para pihak dapat melakukan upaya hukum banding terhadap perkara yang telah diajukan melalui e-Court pada pengadilan tingkat pertama sesuai dengan Peraturan Mahkamah Agung Nomor 1 Tahun 2019 Tentang Administrasi Perkara Dan Persidangan Di Pengadilan Secara Elektronik dan Surat Keputusan Ketua Mahkamah Agung nomor 271/KMA/SK/XII/2019 tentang Petunjuk Teknis Administrasi Perkara Dan Persidangan Di Pengadilan Tingkat Banding, Kasasi Dan Peninjauan Kembali Secara Elektronik sehingga diperlukan pengembangan aplikasi e-Court fitur Upaya Hukum secara Elektronik.

# PENDAFTARAN UPAYA HUKUM BANDING

#### **2. PENGGUNA TERDAFTAR (ADVOKAT)**

#### **2.1. Pendaftaran Perkara Pengguna Terdaftar (Advokat)**

Sebelum melakukan pendaftaran syarat wajib yang harus dilakukan adalah harus memiliki akun pada aplikasi e-Court. Untuk melakukan pendaftaran melalui e-Court yang dilakukan pertama kali adalah membuka website e-Court Mahkamah Agung pada alamat https://ecourt.mahkamahagung.go.id dan menekan tombol **Register Pengguna Terdaftar**. Selanjutnya akan tampil halaman pendaftaran akun pengguna terdaftar sebagai berikut :

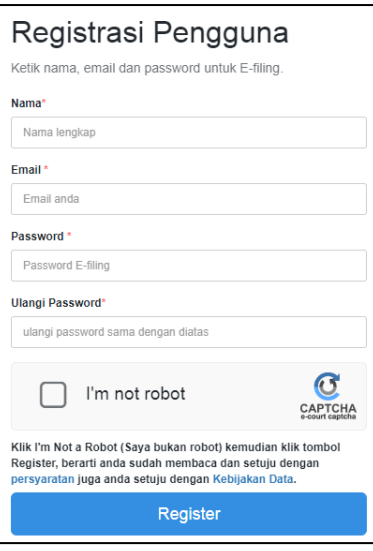

**Gambar 1 Halaman Register Akun Pengguna Terdaftar**

Dalam pendaftaran Pengguna Terdaftar harus dimasukkan alamat email yang valid karena aktivasi akun akan dikirimkan melalui email yang didaftarkan yang nantinya akan menjadi alamat domisili elektronik pengguna terdaftar.

Apabila pendaftaran berhasil pengguna terdaftar akan mendapatkan email user dan password yang telah dibuatnya dan dapat digunakan untuk login pada aplikasi e-Court.

# **2.2. Login**

Login pada aplikasi e-Court dapat dilakukan pada tombol **Login** halaman pertama e-Court.

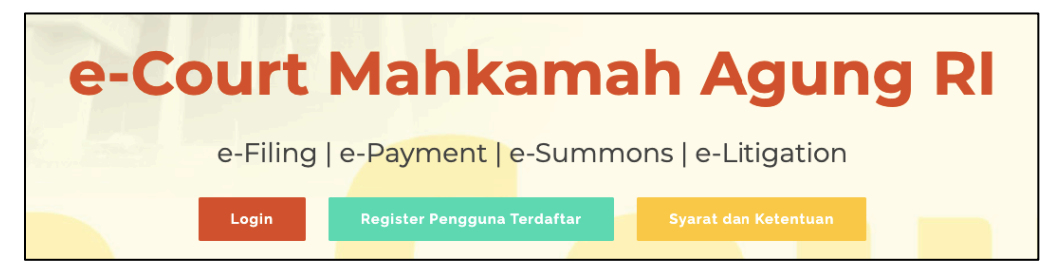

**Gambar 2 Halaman Utama e-Court**

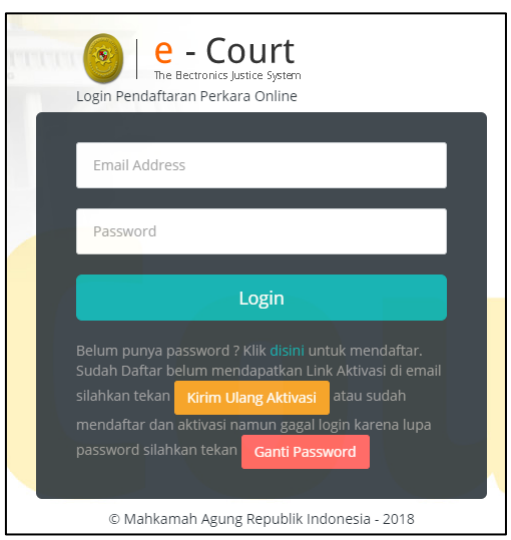

**Gambar 3 Halaman Login**

Setelah berhasil login untuk pertama kali, pengguna terdaftar harus melengkapi data Advokat. Untuk saat ini, Pengguna Terdaftar hanya bisa dilakukan oleh Advokat. Untuk pengguna terdaftar lain dari Perseorangan, Pemerintah atau Badan Hukum juga sudah bisa mengakses e-Court dengan melakukan pendaftaran melalui datang ke pojok e-Court pengadilan.

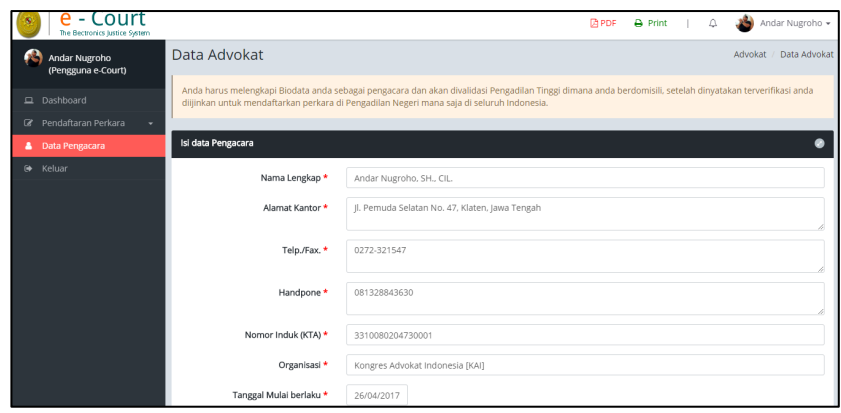

#### **Gambar 4 Data Advokat Pendaftaran**

Dalam melengkapi Data Advokat, dokumen yang dilengkapi harus sesuai dengan persyaratan yang telah diatur pada Perma No. 3 Tahun 2018 yaitu KTP, Berita Acara Sumpah dan Kartu Tanda Anggota (KTA).

Ketika Advokat sudah melengkapi datanya dengan benar untuk pendaftaran akun sebagai pengguna terdaftar, selanjutnya Advokat harus menunggu verifikasi dan validiasi oleh Pengadilan Tingkat Banding dimana Advokat tersebut disumpah untuk dapat beracara melalui e-Court.

# STRUKTUR MENU

Fitur Upaya Hukum Banding menyatu dengan aplikasi e-Court tingkat pertama. Untuk memudahkan akses terhadap fasilitas tertentu sesuai dengan menu atau sub-menu yang dipilih. Berikut struktur menu sesuai kewenangan Pengguna Terdaftar/Advokat pada aplikasi e-Court :

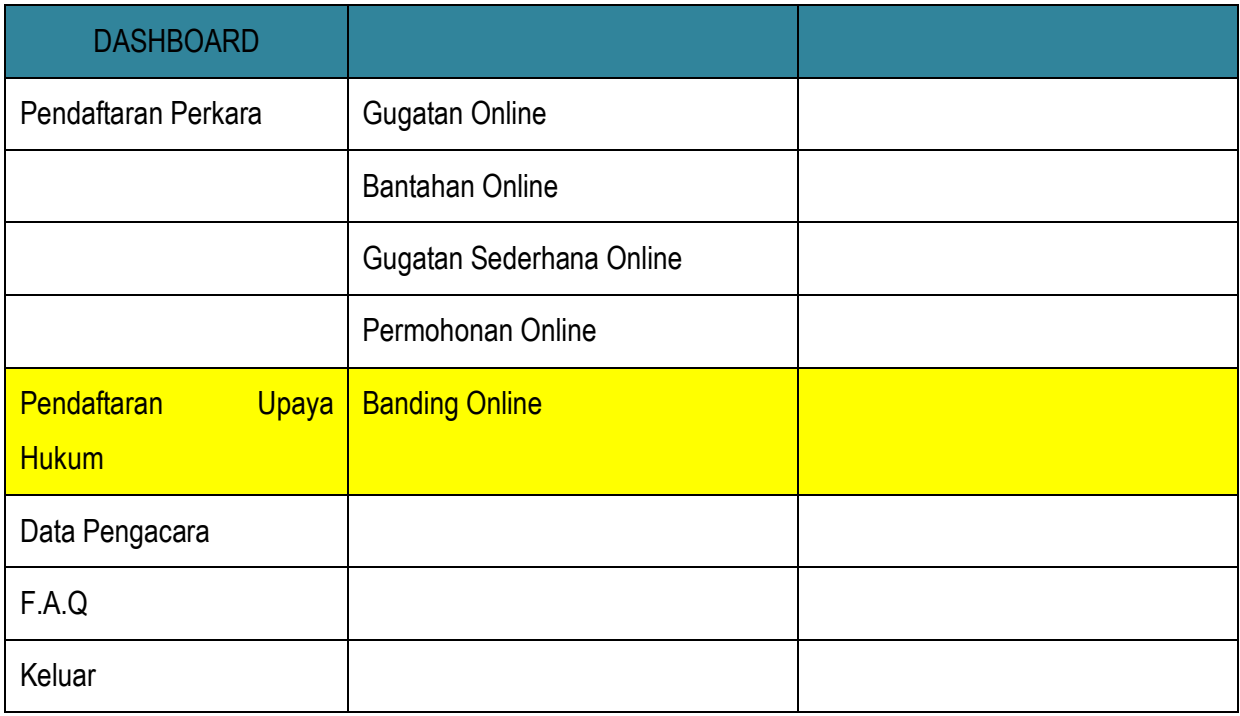

# PENGGUNAAN APLIKASI

#### **2.3. Dashoboard Pengguna Terdaftar**

Pada dashboard e-Court berisi tampilan yang lebih informatif dan merupakan sebuah informasi yang diberikan kepada pengguna terdaftar. Dalam dashboard tersebut terdapat beberapa kolom yang berisi mengenai keadaan data perkara yang telah didaftarkan oleh Pengguna Terdaftar melalui e-Court, diantaranya sebagai berikut : '**Info Perkara Gugatan', 'Info Perkara Bantahan', 'Info Gugatan Sederhana', dan 'Info Perkara Pendaftaran Permohonan'**. Dari semua informasi tersebut, masing-masing memiliki data yang lebih detil yaitu :

- a. Perkara yang Berhasil Mendapatkan Nomor
- b. Pendaftaran Sudah Dibayar
- c. Pendaftaran Belum Dibayar
- d. Total dari Keseluruhan Perkara

Sehingga informasi detil tersebut bisa dijadikan pengingat untuk Pengguna Terdaftar tentang perkara yang telah didaftarkan.

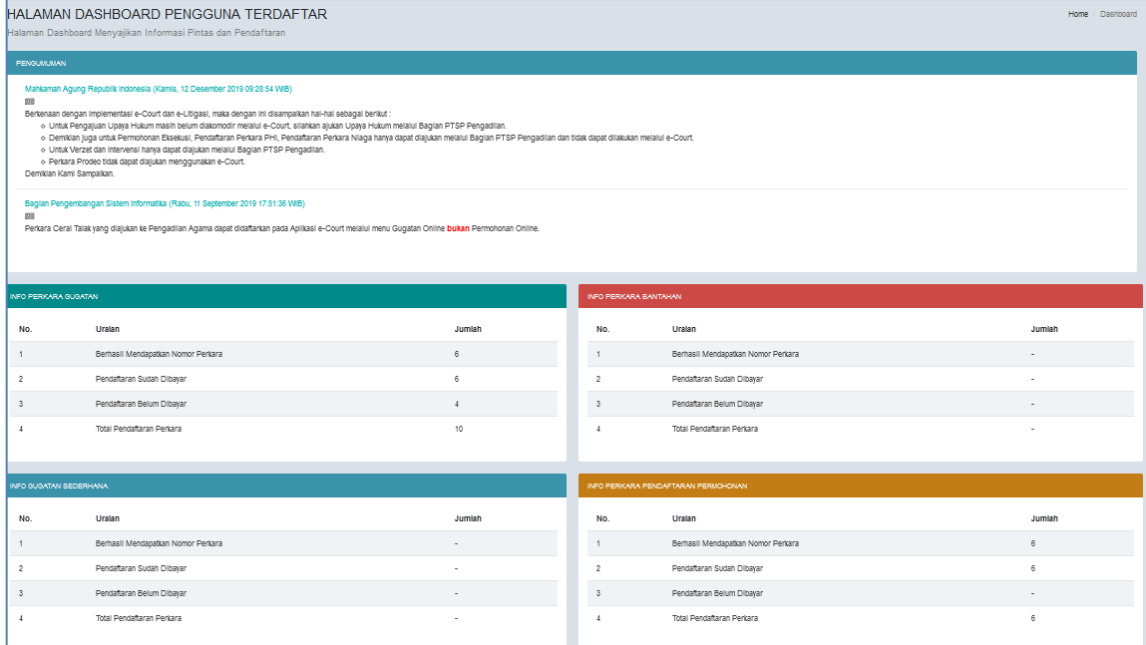

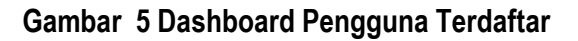

#### **2.4. Pendaftaran Perkara**

Setelah Pengguna Terdaftar dinyatakan terverifikasi dan valid sebagai Advokat oleh Pengadilan Tingkat Banding dimana advokat tersebut disumpah, maka langkah selanjutnya adalah Pendaftaran Perkara.

Dalam modul ini, Tahapan Pendaftaran yang akan dibahas adalah **Tahapan Pendaftaran Upaya Hukum Banding,** sedangkan Tahapan Pendaftaran Perkara pada tingkat pertama telah dibahas pada Buku Versi sebelumnya.

Para pihak bisa melakukan upaya hukum banding terhadap perkaranya melalui e-Court dengan syarat perkara tersebut harus sudah dinyatakan putus secara e-Litigation pada tingkat pertamanya. Apabila tingkat pertama sudah putus secara e-Litigation, maka para pihak akan mendapatkan notifikasi untuk mengajukan upaya hukum banding bila menginginkan. Notifikasi tersebut diinformasikan melalui account e-Court maupun Domisili Elektronik (e-mail) yang terdaftar sehingga para pihak mengetahui sampai batas waktu kapan bila menginginkan melakukan upaya hukum banding. Tahapan Pendaftaran Upaya Hukum melalui e-Court adalah sebagai berikut :

#### **2.4.1. Memilih Pengadilan**

Pengguna terpilih (advokat) memilih menu dari **Pendaftaran Upaya Hukum** dan memilih sesuai dengan jenis upaya hukum yaitu Banding Online. Apabila advokat sudah memilih jenis upaya hukum yang didaftarkan maka selanjutnya pilih **Tambah Banding.**

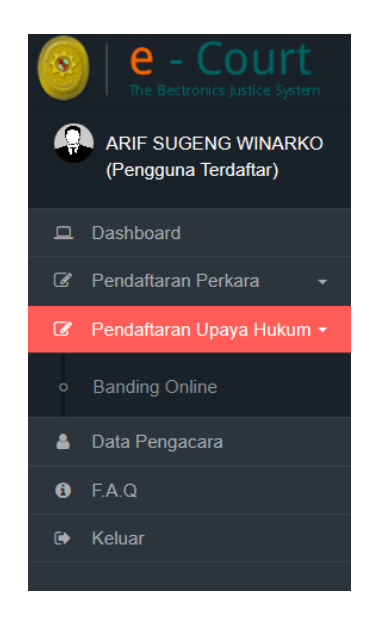

#### **Gambar 6 Pendaftaran Upaya Hukum**

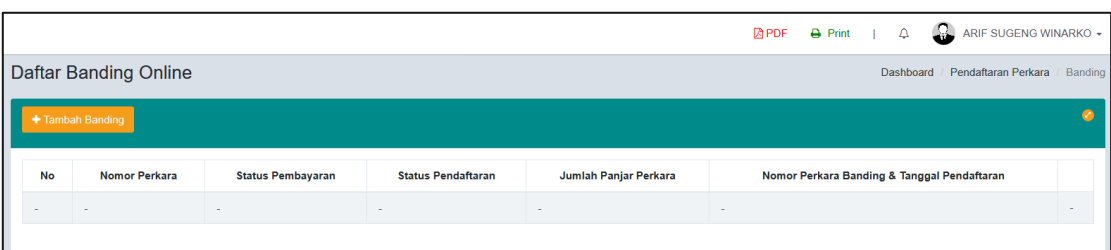

#### **Gambar 7 Menu Dashboard Tambah Banding**

Pada Dashboard bagian Pendaftaran Banding terdapat filter pemisahan status pembayaran yaitu status Sudah Dibayar, Belum Dibayar dan Kadaluwarsa sehingga memudahkan Pengguna untuk melihat status perkaranya. Ketika pengguna ingin menambahkan perkara sesuai dengan jenisnya, pengguna memilih **pengadilan tujuan** untuk mendaftarkan upaya hukum.

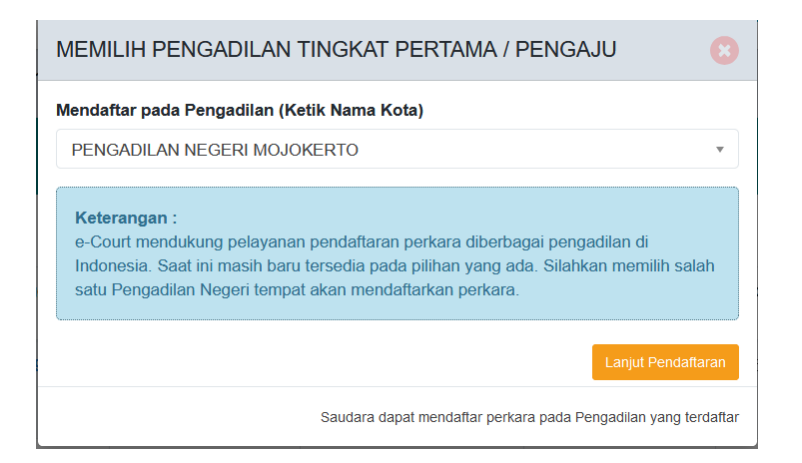

#### **Gambar 8 Memilih Pengadilan tempat mendaftarkan perkara**

#### **2.4.2. Mendaftarkan Upaya Hukum Banding**

Selama perkara tersebut masih dalam batas waktu untuk bisa melakukan upaya hukum banding maka tombol Daftar enable, apabila melebihi batas waktu maka tombol Daftar disable. Pengguna terdaftar dapat menggunakan pencarian/search untuk mencari data perkaranya, kemudian klik **Daftar.**

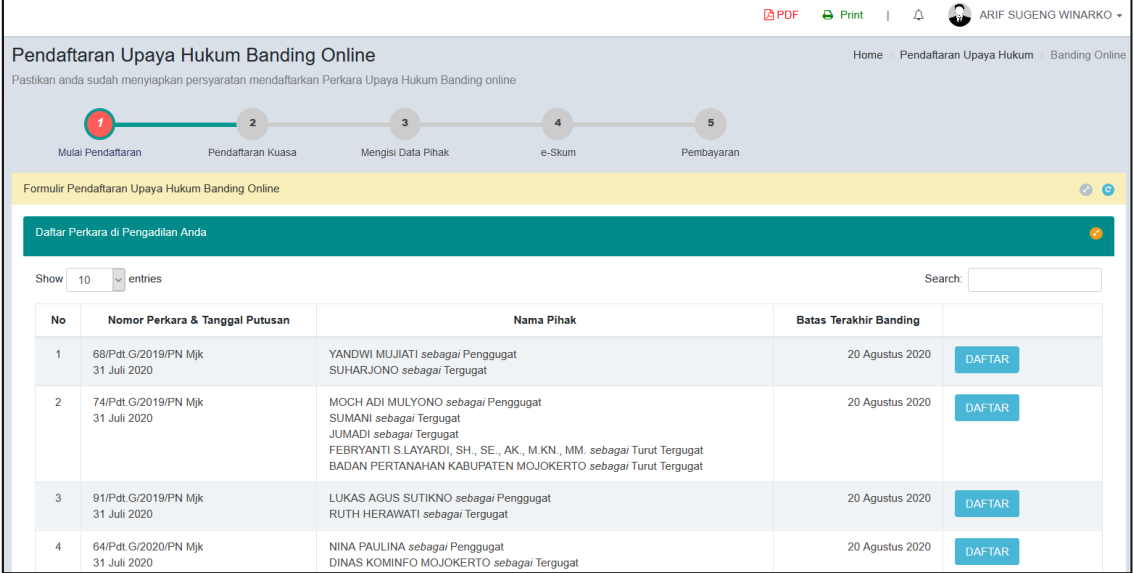

#### **Gambar 9 List Daftar Perkara yang Dapat Diajukan Upaya Hukum Banding**

Pada tahapan awal, setelah memilih Pengadilan pengguna terdaftar akan mendapatkan **Informasi Perkara** yang akan didaftarkan upaya hukum banding, dan persetujuan terhadap ketentuan yang berlaku.

Setelah memahami dan menyetujui syarat dan ketentuan dalam pendaftaran permohonan banding online melalui e-Court, tekan Tombol **Daftar.** Akan tampil halaman pendaftaran surat kuasa dari prinsipal.

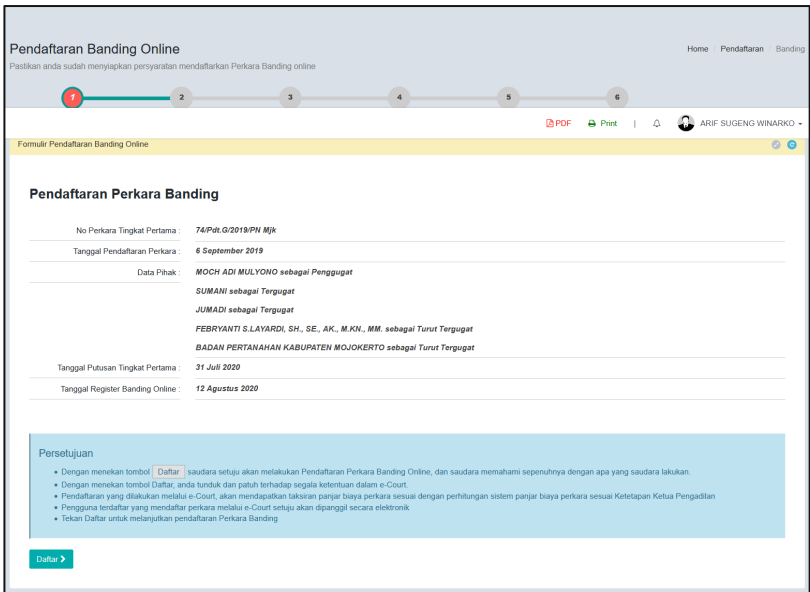

**Gambar 10 Halaman Pendaftaran Upaya Hukum Banding**

#### **2.4.3. Pendaftaran Kuasa**

Pendaftaran Surat Kuasa adalah bagian dari tahapan dimana Advokat atau Pengguna terdaftar harus mengupload Surat Kuasa sebelum melanjutkan pendaftaran perkara. Syarat Pendaftaran Lain dalam beracara seperti Berita Acara Sumpah, KTP dan Kartu Anggota Advokat tidak perlu dicantumkan lagi karena sudah akan selalu dilampirkan setiap pendaftaran perkara. Dokumen seperti Berita Acara Sumpah, KTP dan KTA sudah didaftar saat pendaftaran akun pengguna terdaftar. Pendaftaran surat kuasa telah difilter oleh system agar tidak melebihi batas waktu permohonan upaya hukum banding.

|                        | Pastikan anda sudah menyiapkan persyaratan mendaftarkan Perkara Banding online                                                                                                    |                           |                                                                                                    |                                               |                     |              |         |   |                           |           |
|------------------------|----------------------------------------------------------------------------------------------------|---------------------------|----------------------------------------------------------------------------------------------------|-----------------------------------------------|---------------------|--------------|---------|---|---------------------------|-----------|
| Mulai Pendaftaran      | Pendaftaran Kuasa                                                                                                    |                           | $\overline{\mathbf{3}}$<br>Mengisi Data Pihak                                                                                  | 4<br>e-Skum                                   | 5<br>Pembayaran     |              |         |   |                           |           |
|                        | Formulir Pendaftaran Banding Online                                                                                                    |                           |                                                                                                    |                                               |                     |              |         |   |                           | <b>00</b> |
|                        | Tanggal Pendaftaran Online : 12 Agustus 2020 Nomor Perkara : 74/Pdt.G/2019/PN Mjk                                                                                                    |                           |                                                                                                    |                                               |                     |              |         |   |                           |           |
|                        |                                                                                                    |                           |                                                                                                    | C PENGADILAN NEGERI MOJOKERTO (6285960000676) |                     | <b>DAPDE</b> | A Print | Δ | ARIF SUGENG WINARKO<br>£. |           |
|                        | <b>Pendattaran Surat Kuasa</b>                                                                                                    |                           |                                                                                                    |                                               |                     |              |         |   | <b>LUTHER IN THE LIT</b>  |           |
| <b>Biodata Advokat</b> |                                                                                                    |                           |                                                                                                    |                                               |                     |              |         |   |                           |           |
| Nama Advokats          |                                                                                                    | ARIF SUGENG WINARKO, S.H. |                                                                                                    |                                               |                     |              |         |   |                           |           |
| Alamat                 |                                                                                                    |                           | Griya Raya Kaliandra 16.A, Jalan Raya Mojokerto-Pacet, KM.4, Dusun Sambiroto, Desa Mlaten, Kecamatan Puri, Kabupaten Mojokerto |                                               |                     |              |         |   |                           |           |
| Telp./Fax.             |                                                                                                    | 0321 5884552              |                                                                                                    |                                               |                     |              |         |   |                           |           |
|                        | Dokumen Pendukung                                                                                                    |                           |                                                                                                    |                                               |                     |              |         |   |                           |           |
|                        | Berita Acara Sumpah                                                                                                    |                           | Dokumen Berita Acara Sumpah                                                                                                    |                                               |                     |              |         |   |                           |           |
|                        | Kartu Anggota Advokat                                                                                                    | Dokumen KTA               |                                                                                                    |                                               |                     |              |         |   |                           |           |
| <b>KTP</b>             |                                                                                                    | Dokumen KTP               |                                                                                                    |                                               |                     |              |         |   |                           |           |
| Catatan:               | Untuk mendaftarkan Surat Kuasa Online silahkan mengupload Dokumen Surat Kuasa yang telah bermeterai dimana Pihak sudah mewakilkan Advokat untuk mengurus pendaftaran perkara di Pengadilan. |                           |                                                                                                    |                                               |                     |              |         |   |                           |           |
| No.                    | <b>Title Dokumen</b>                                                                                                    |                           |                                                                                                    |                                               | <b>View Dokumen</b> |              |         |   | Aksi                      |           |
|                        |                                                                                                    |                           |                                                                                                    |                                               |                     |              |         |   |                           |           |

**Gambar 11 Halaman Pendaftaran Surat Kuasa**

Setelah pengguna terdaftar/advokat mengupload surat kuasa, dilanjutkan dengan memilih pihak yang akan diwakili dalam permohonan upaya hukum banding.

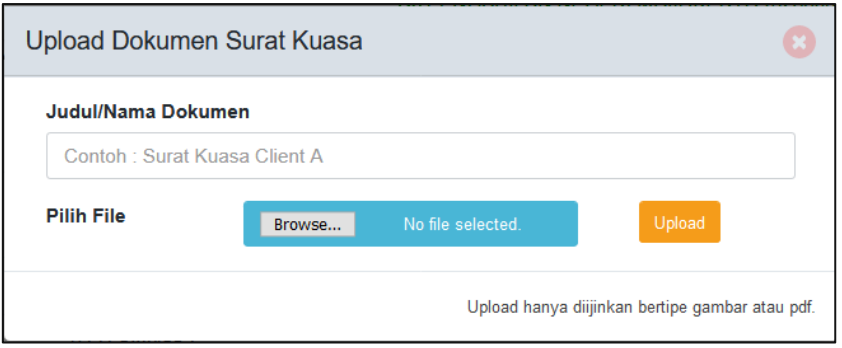

**Gambar 12 Halaman Upload Surat Kuasa**

Setelah Pengguna Terdaftar mengupload surat kuasa, terdapat tampilan seperti dibawah. Tahapan selanjutnya adalah Pilih Pihak.

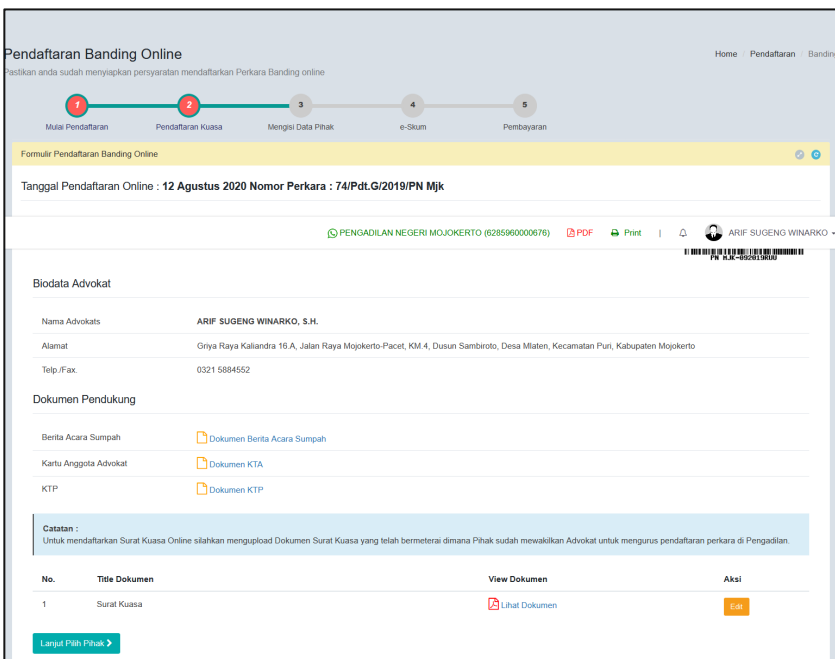

**Gambar 13 Halaman Upload Surat Kuasa Berhasil**

# **2.4.4. Pendaftaran Pihak Pemohon Banding**

Pendaftaran Pihak Pemohon Banding menjadi hal wajib dalam pendaftaran permohonan upaya hukum banding dan dalam pengisian data pihak ini akan dipilih pihak yang diwakili, baik itu penggugat maupun tergugat. Pihak yang tidak dipilih akan didisable untuk proses selanjutnya. Status pemohon / pihak ditentukan setelah melakukan pembayaran. Perlu dipastikan juga bahwa email dari pihak yang diwakili tersebut adalah email pribadi yang bersangkutan, valid dan bukan email kuasa / pengguna terdaftar.

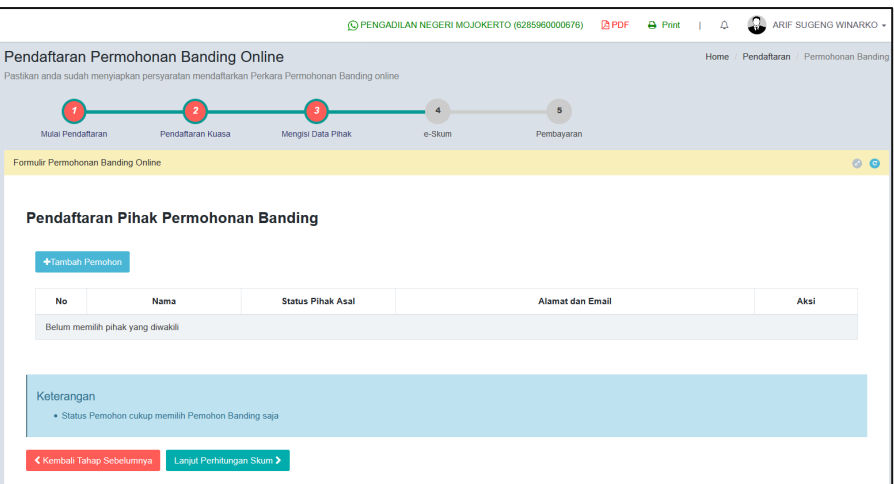

**Gambar 14 Memilih Data Pihak Pemohon Banding**

Pengguna selanjutnya memilih data pihak yang berperkara yaitu **Penggugat, Tergugat atau Turut Tergugat** (jika ada).

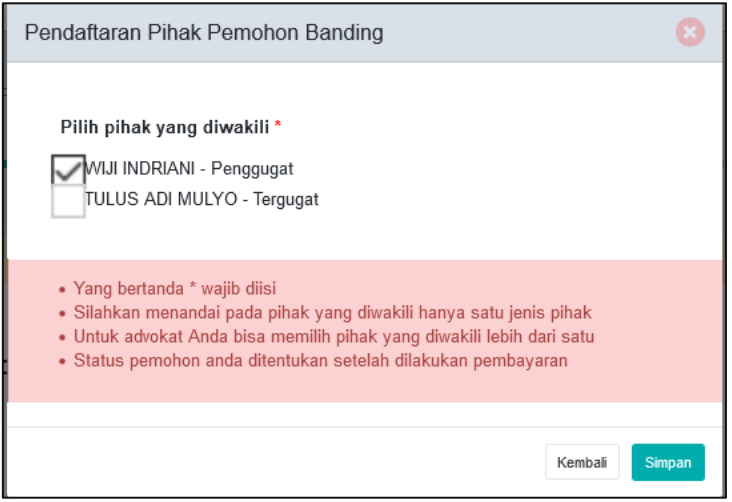

**Gambar 15 Tambah Pihak Pemohon Banding**

Pengguna Terdaftar / Advokat dapat memilih pihak lebih dari satu pihak yang sejenis. Status Pemohon akan ditentukan setelah melakukan pembayaran. Pengguna Terdaftar selanjutnya memilih data pihak yang berperkara yaitu **Penggugat, Tergugat atau Turut Tergugat** (jika ada).

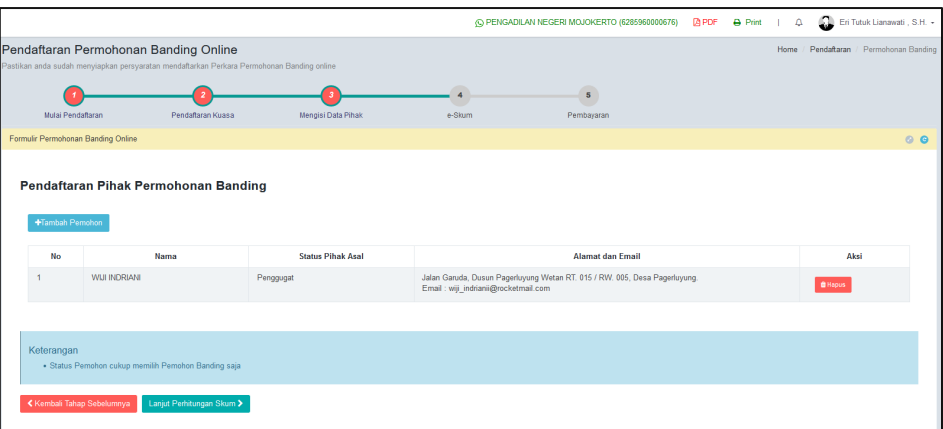

**Gambar 16 Pendaftaran Pihak Pemohon Banding**

#### **2.4.5. Elektronik SKUM (e-SKUM)**

Dengan selesainya melengkapi data pendaftaran permohonan upaya hukum banding, Pengguna Terdaftar akan mendapatkan taksiran panjar biaya perkara dalam bentuk Elektronik SKUM (e-SKUM) yang digenerate otomatis oleh sistem dengan Komponen Biaya Panjar yang telah ditetapkan oleh Ketua Pengadilan.

Besaran Taksiran Panjar Biaya Perkara ini sudah diperhitungkan dengan rumusan sesuai Penentuan Taksiran Biaya Panjar untuk perkara Permohonan Banding, namun demikian apabila dalam perjalanannya terdapat kekurangan maka akan diberitahukan tagihan untuk Tambah Biaya Panjar dan sebaliknya apabila biaya panjar kelebihan akan dikembalikan kepada Pihak yang mendaftar perkara.

Sebelum masuk untuk melakukan tahap pembayaran selanjutnya, dalam tampilan pengguna terdaftar ada disclaimer yang menyatakan Pernyataan Banding dan centang pada **checkbox yang tersedia** à **Lanjut**.

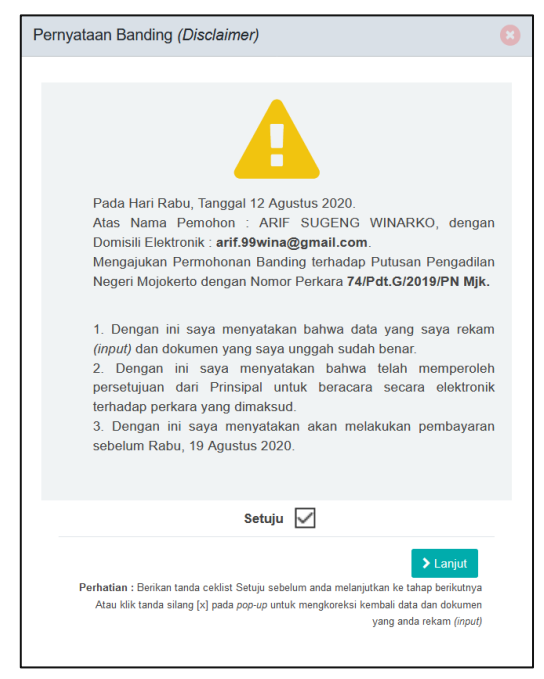

**Gambar 17 Pernyataan Banding**

Dalam e-SKUM komponen pembayaran diinfokan secara detil dan terperinci. Nilai biaya banding disesuaikan dengan bagian peradilan masing-masing, misal untuk Tata Usaha Negara nilai biaya 250.000 berbeda dengan peradilan lainnya.

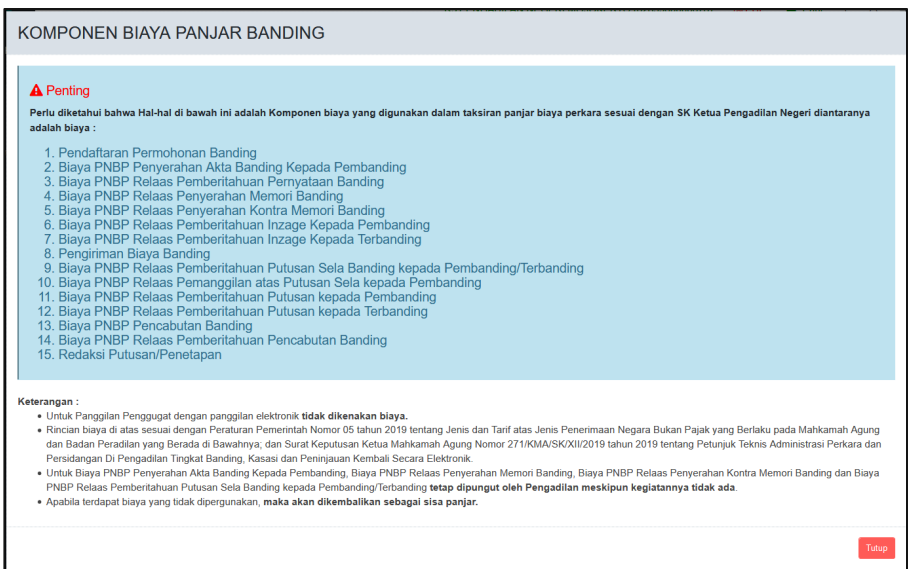

**Gambar 18 Komponen Taksiran Biaya Panjar Permohonan Upaya Hukum Banding**

Setelah tampilan popup informasi komponen Biaya Panjar Biaya Banding, akan ditampilkan eSKUM Pendaftaran Banding Online yang dapat dilihat detail biaya dan total yang harus dibayarkan.

| s<br>Meccini Data Pitch<br><b>Mulai Pendataran</b><br><b>Pendathyran Kussa</b><br><b>A Skuts</b><br>Penhavaran<br>Surat Kuasa Untuk Membayar (eSKUM)<br>PENGADILAN NEGERI MOJOKERTO<br>J. RA. Rassel No. 11<br>0321322901<br>SURAT KUASA UNTUK MEMBAYAR ELEKTRONIK(e-SKUM)<br>Kami Yang bertanda tangan di bawah ini<br>Nama<br>Abstrat<br>No. telo<br>Membayar Biaya Panjar Perkara untuk itu kami memberi kuasa kepada Pantera PENGADILAN NEGERI MOJOKERTO untuk membayar segala pengeluaran yang diwajibkan atas perkara tersebut dengan rincian<br>URAIAN PEMBAYARAN<br><b>JUMLAH</b><br>1. Pendaftaran Permohonan Banding<br>Rp.<br>2. Baya PNBP Penyerahan Akta Banding Kepada Pembanding<br>Rp.<br>3. Biaya PNBP Relaas Pemberitahuan Pernyataan Banding<br>Rp.<br>4. Biaya PNBP Relaas Peryeration Memori Banding<br>Re<br>5. Biaya PNBP Relaas Peryerahan Kontra Memori Banding<br>Re<br>6. Biaya PNBP Relaas Pemberitahuan Inzage Kepada Pembanding<br>Re.<br>7. Baya PNBP Relaas Penteritatuan Inzage Kepada Terbanding<br>Re<br>8. Pergiriman Baya Banding<br>Re<br>9. Blaya PNBP Relaas Pemberitahuan Putusan Sela Banding kepada Pembanding/Terbanding<br>Ro<br>10. Biaya PNBP Relaas Pemanggilan atas Putzsan Sela kepada Pembanding<br>Rp.<br>C PENGADILAN NEGERI MOJOKERTO (6285960000576)<br><b>A</b> Print<br><b>DO PDF</b><br>Δ<br>$\mathbf{I}$<br>12. Biaya PNBP Relaas Pemberitahuan Putusan kepada Terbanding<br>Rp<br>13. Biaya PNBP Pencabutan Banding<br>Ro<br>14. Biaya PNBP Relaas Pemberitahuan Pencabutan Banding<br>Rp<br>15 Redaksi Putusan/Penetapan<br>Re<br>570,000,00<br>Total yang harus di bayarkan (Rp.)<br>Moiokerto, 12/08/2020<br>Yang memberi kuasa membayar,<br>Catatan:<br>1. Panjar Biava Perkara yang harus dibavarkan adalah : Rp. 570.000.-<br>2. Tekan tombol Lanjut Pembayaran untuk mendapatkan Nomor Pembayaran Bank dan cara membayar<br>A Penting<br>Anda bisa mencetak (Print) untuk mendapatkan rincian biaya panjar (SKUM) | eSKUM Pendaftaran Banding Online |  |  | Home / Pendaftaran Banding / SKUM |
|----------------------------------------------------------------------------------------------------|----------------------------------|--|--|-----------------------------------|
|                                                                                                    |                                  |  |  |                                   |
|                                                                                                    |                                  |  |  | $\circ$ $\circ$                   |
|                                                                                                    |                                  |  |  |                                   |
|                                                                                                    |                                  |  |  |                                   |
|                                                                                                    |                                  |  |  |                                   |
|                                                                                                    |                                  |  |  |                                   |
|                                                                                                    |                                  |  |  |                                   |
|                                                                                                    |                                  |  |  |                                   |
|                                                                                                    |                                  |  |  |                                   |
|                                                                                                    |                                  |  |  |                                   |
|                                                                                                    |                                  |  |  |                                   |
|                                                                                                    |                                  |  |  |                                   |
|                                                                                                    |                                  |  |  | 50.000,00                         |
|                                                                                                    |                                  |  |  | 10.000,00                         |
|                                                                                                    |                                  |  |  | 50.000,00                         |
|                                                                                                    |                                  |  |  | 10.000.00                         |
|                                                                                                    |                                  |  |  | 50,000.00                         |
|                                                                                                    |                                  |  |  | 50,000.00                         |
|                                                                                                    |                                  |  |  | 50,000.00                         |
|                                                                                                    |                                  |  |  | 150,000.00                        |
|                                                                                                    |                                  |  |  | 10.000,00                         |
|                                                                                                    |                                  |  |  | 10.000,00                         |
|                                                                                                    |                                  |  |  | ARIF SUGENG WINARKO               |
|                                                                                                    |                                  |  |  | 50.000,00                         |
|                                                                                                    |                                  |  |  | 10.000.00                         |
|                                                                                                    |                                  |  |  | 50.000,00                         |
|                                                                                                    |                                  |  |  | 10.000.00                         |
|                                                                                                    |                                  |  |  |                                   |
|                                                                                                    |                                  |  |  |                                   |
|                                                                                                    |                                  |  |  |                                   |
|                                                                                                    |                                  |  |  |                                   |
|                                                                                                    |                                  |  |  |                                   |
|                                                                                                    |                                  |  |  |                                   |
|                                                                                                    |                                  |  |  |                                   |
|                                                                                                    |                                  |  |  |                                   |

**Gambar 19 e-SKUM dari e-Court**

Ketika Pengguna telah mendapatkan e-SKUM untuk melakukan pembayarannya, selanjutnya user memilih tombol '**Lanjut Pembayaran**'.

#### **2.4.6. Pembayaran (e-Payment)**

Setelah Pengguna Terdaftar mendapatkan Taksiran Panjar atau e-SKUM akan mendapatkan Nomor Pembayaran (Virtual Account) sebagai rekening virtual untuk pembayaran Biaya Panjar Perkara.

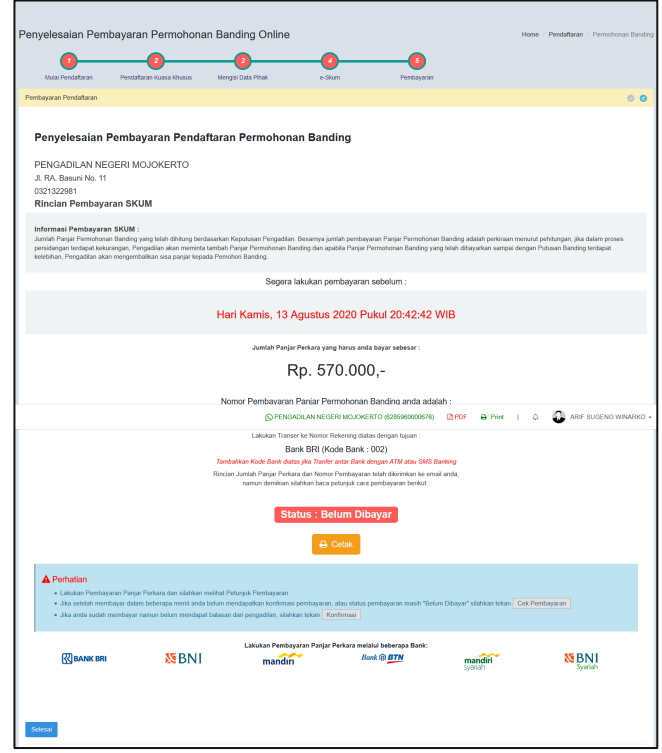

**Gambar 20 Halaman Penyelesaian Pembayaran dengan Virtual Account**

Ketika user sudah mendapatkan nomor Virtual Account dari perkara yang telah didaftarkan, maka pemberitahuan tersebut akan masuk kedalam email yang didaftarkan sebelumnya.

#### **2.4.7. Pemberitahuan Email VA**

Ketika user sudah mendapatkan nomor Virtual Account dari perkara yang telah didaftarkan, maka pemberitahuan tersebut akan masuk kedalam email yang didaftarkan sebelumnya. Email Pemberitahuan berisi status pendaftaran, nomor Virtual Account kode tagihan dan besaran biaya panjar yang harus dibayarkan.

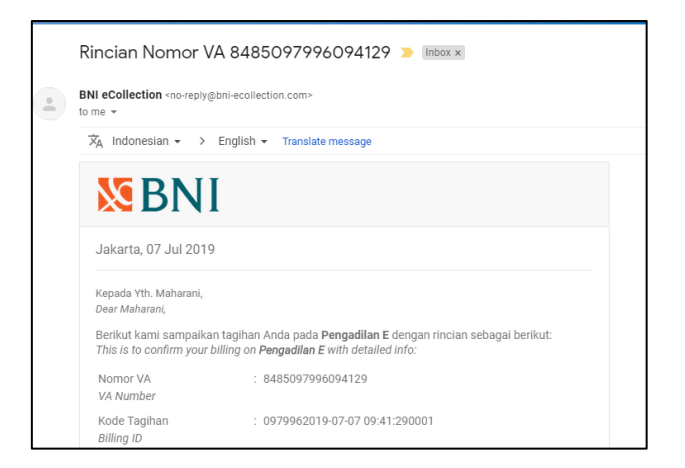

**Gambar 21 Pemberitahuan Email VA**

Setelah dilakukan pembayaran otomatis status dari pendaftaran akan berubah. Untuk tahapan pendaftaran upaya hukum sudah selesai.

Konfirmasi Pembayaran

Jika status pendaftaran tidak berubah, maka pengguna terdaftar dapat melakukan konfirmasi pembayaran secara manual.

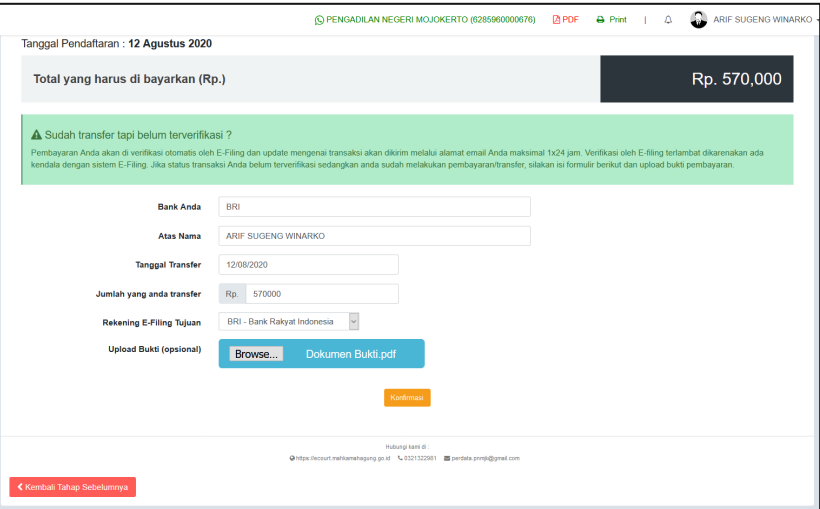

**Gambar 22 Konfirmasi Pembayaran Secara Manual**

Tahapan berikutnya adalah Pengguna Terdaftar menunggu verifikasi dan validasi yang dilakukan oleh Pengadilan untuk Mendapatkan Status Permohonan.

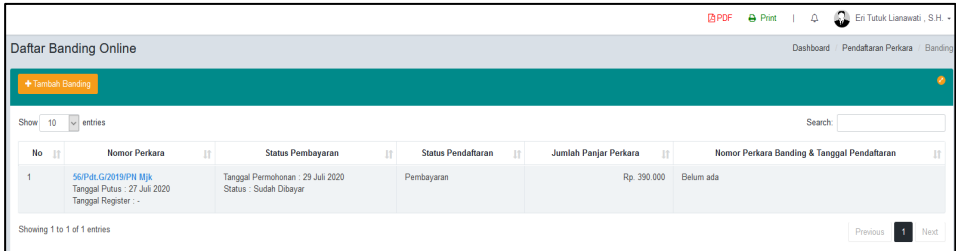

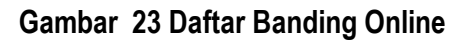

Detail informasi perkara baru dapat dilihat oleh pengguna terdaftar /advokat jika permohonan upaya hukum banding tersebut telah diverifikasi oleh pengadilan. Hal ini dimaksudkan untuk memfilter publikasi perkara. Data detail informasi perkara yang diajukan dengan pengguna terdaftar/kuasa yang baru belum bisa dilihat, terutama perkara yang tidak dipublikasikan.

Untuk pengguna lain/prinsipal tidak ada notifikasi tersebut, detail informasi perkara langsung dapat dilihat. List data perkara adalah perkara yang dimiliki prinsipal tersebut.

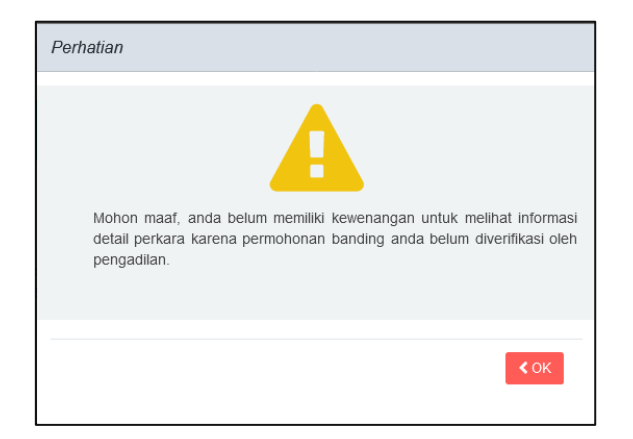

**Gambar 24 Notifikasi Kewenangan Informasi Detail Perkara**

## **2.4.8. Mendapatkan Akta Banding**

Setelah pendaftaran permohonan banding dilakukan pembayaran, Pengguna terdaftar akan mendapatkan Akta Banding. Untuk melihat Akta Banding dapat mengklik tombol Lihat Akta Banding.

| Informasi Data Permohonan Banding<br>Pemohon bisa mengajukan pencabutan banding dengan klik tombol cabut pada kolom aksi |                                                                                                    |                          |                           |  |  |  |  |
|----------------------------------------------------------------------------------------------------|----------------------------------------------------------------------------------------------------|--------------------------|---------------------------|--|--|--|--|
| Tanggal                                                                                                    | <b>Pemohon Banding</b>                                                                                             | Aksi                     | <b>Dokumen</b>            |  |  |  |  |
| Senin, 03 Agustus 2020<br>Permohonan:<br>Selasa, 04 Agustus 2020<br>Pendaftaran :                                        | Nina Paulina<br>memberikan kuasa kepada:<br>Stefanus Duwi Putra dengan domisili elektronik : robyhidayat@ymail.com | Cabut Permohonan Banding | <b>Lihat Akta Banding</b> |  |  |  |  |
| Senin, 03 Agustus 2020<br>Permohonan:<br>Selasa, 04 Agustus 2020<br>Pendaftaran :                                        | Didi Sunardi<br>memberikan kuasa kepada:<br>Stefanus Duwi Putra dengan domisili elektronik : robyhidavat@vmail.com | Cabut Permohonan Banding | <b>Lihat Akta Banding</b> |  |  |  |  |
| Senin, 03 Agustus 2020<br>Permohonan:<br>Selasa, 04 Agustus 2020<br>Pendaftaran:                                         | Saipul Jambul<br>memberikan kuasa kepada:<br>Pengguna Tes dengan domisili elektronik : isolinknet@gmail.com        |                          |                           |  |  |  |  |

**Gambar 25 Informasi Akta Banding**

Panitera dapat menghapus Akta Banding kemudian dapat menggungah kembali jika terdapat kesalahan dalam Akta Banding sebelum berkas perkara di kirim ke Pengadilan Tinggi.

#### **2.4.9. Pencabutan Pendaftaran Upaya Hukum Banding**

Pendaftaran Upaya Hukum Banding dapat diajukan pencabutan setelah perkara tersebut dinyatakan diterima dengan verifikasi atau validasi Pengadilan tingkat pertama.

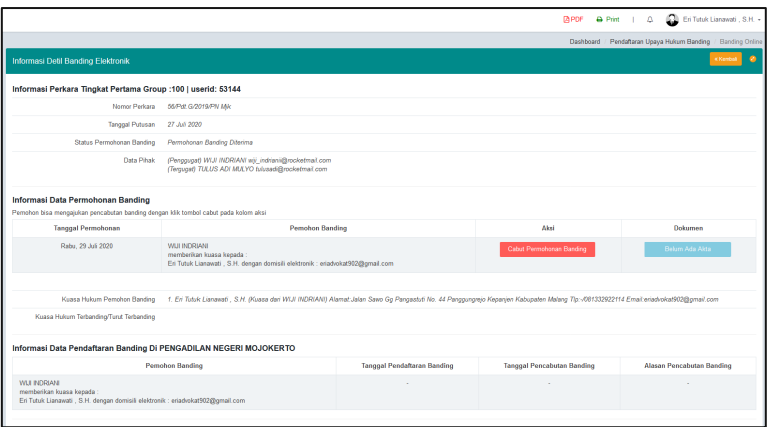

**Gambar 26 Informasi Detail Permohonan Banding setelah Upload Akta Banding**

Pengguna Terdaftar mengupload Surat Pernyataan Pencabutan Bermeterai dengan mengklik tombol browse. Kemudian klik **Ajukan Pencabutan.**

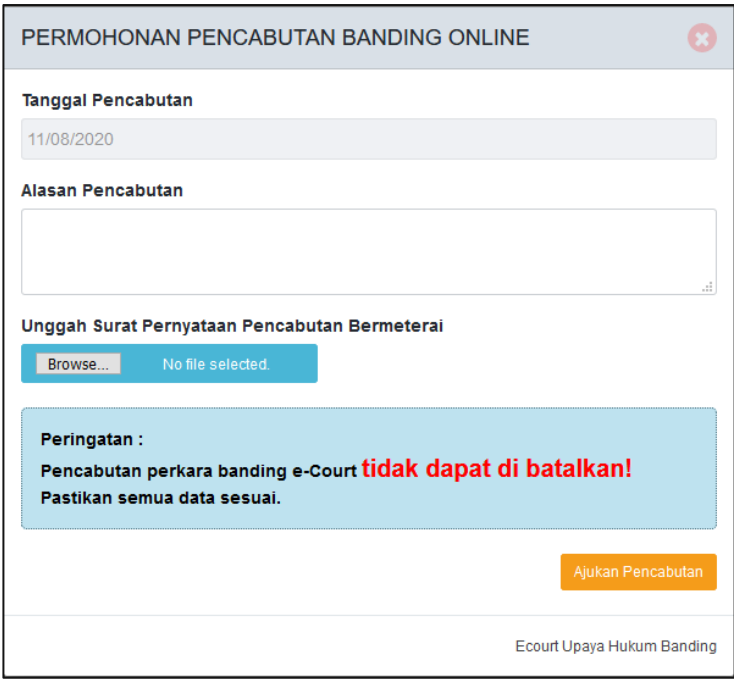

**Gambar 27 Detail Permohonan Pencabutan Banding Online**

Cabut pendaftaran upaya hukum banding akan mendapatkan penetapan sesuai dengan status pendaftaran upaya hukum banding. Dalam hal permohonan pencabutan upaya hukum diajukan sebelum berkas perkara dikirim ke pengadilan tingkat banding atau Mahkamah Agung, pengadilan tingkat pertama tidak mengirimkan berkas perkara tersebut dan kepaniteraan pengadilan tingkat pertama menerbitkan akta pencabutan secara elektronik dan akta pencabutan tersebut diupload/diberitahukan kepada para pihak.

Dalam hal permohonan pencabutan upaya hukum diajukan setelah pengiriman berkas perkara ke pengadilan tingkat banding atau mahkamah agung, maka permohonan pencabutan tersebut diperiksa dan diputus majelis hakim. Penetapan pencabutan diupload melalui SIPP Banding dan akan diberitahukan kepada para pihak secara elektronik melalui aplikasi e-Court.

#### **2.4.10. Mendapatkan Pemberitahuan Elektronik (e-Summons)**

Setelah pengguna terdaftar (Pemohon Banding) melakukan pembayaran dari permohonan upaya hukum yang didaftarkan tersebut, dan pengadilan menerima notifikasi pelunasan pembayaran, maka pengguna terdaftar (advokat) sebagai pihak terbanding akan mendapat sebuah panggilan pemberitahuan yang dikirim oleh pihak kepaniteraan pengadilan tingkat pertama tempat pendaftaran perkara secara elektronik.

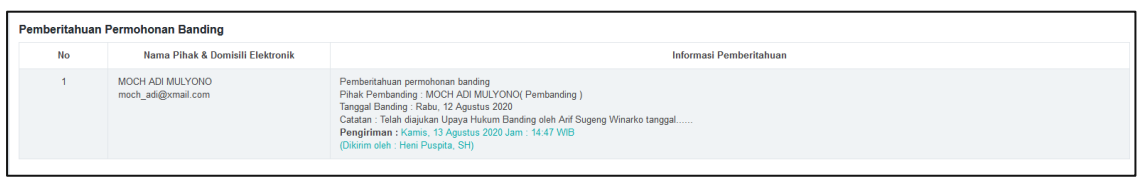

## **Gambar 28 Penyampaian Pemberitahuan Banding**

## **2.4.11. Penyampaian Memori Banding**

Pengguna Terdaftar dalam hal ini Pemohon Banding dapat menyampaikan memori banding melalui e-Court dengan mengunggah pada tab penyampaian memori banding.

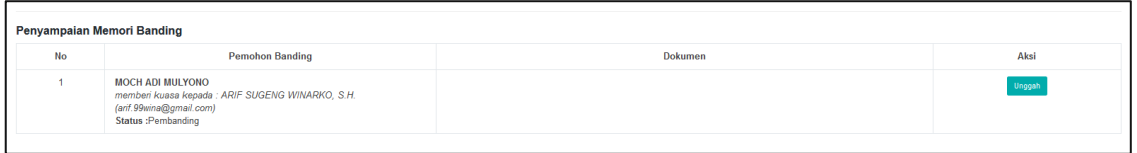

**Gambar 29 Upload Memori Banding** 

Pengguna Terdaftar mengupload Memori Banding dengan mengklik tombol upload Memori Banding. Tipe file yang diizinkan adalah JPG/JPEG atau PDF.

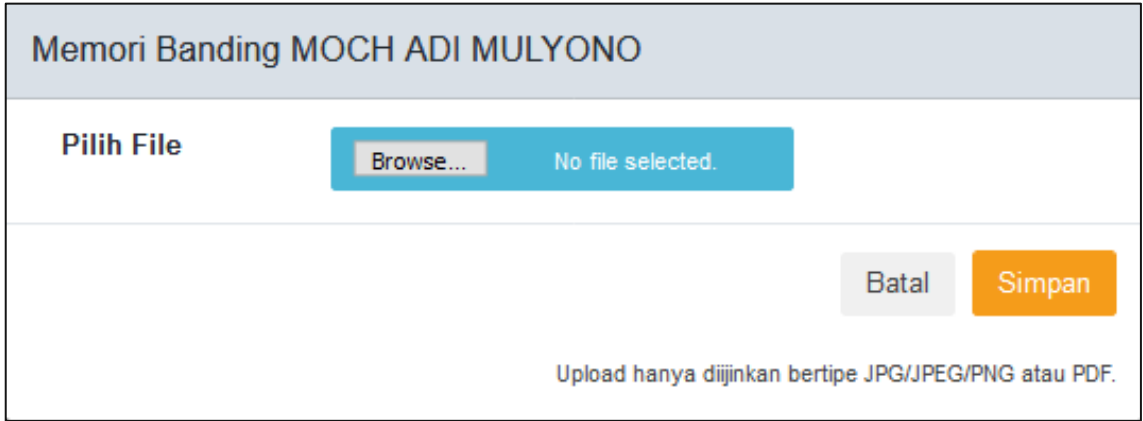

**Gambar 30 Penyampaian Memori Banding** 

# **2.4.12. Penyampaian Kontra Memori Banding**

Pengguna Terdaftar dalam hal sebagai Terbanding juga dapat menyampaikan kontra memori banding melalui e-Court dengan mengunggah pada tab penyampaian kontra memori banding.

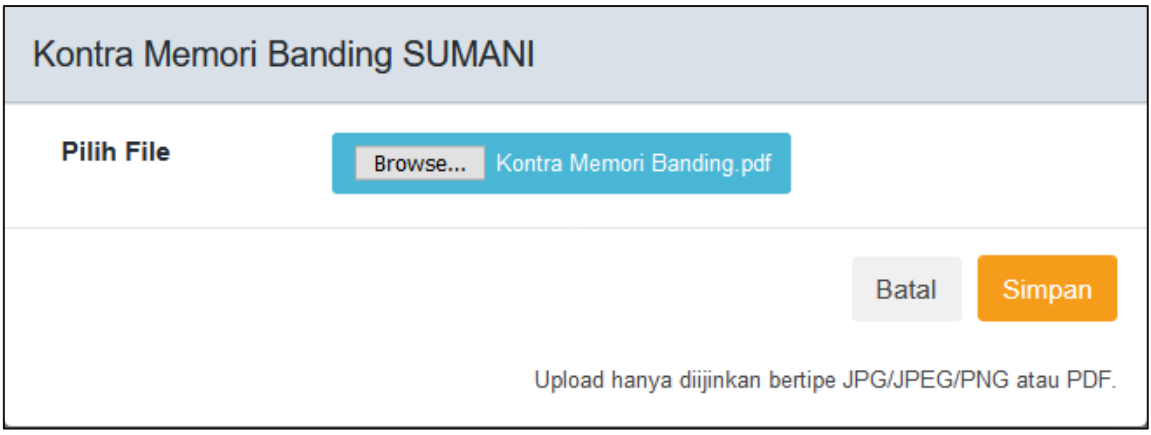

## **Gambar 31 Penyampaian Kontra Memori Banding**

Pengguna Terdaftar (Terbanding) mengupload Kontra Memori Banding dengan mengklik tombol upload Memori Banding. Tipe file yang diizinkan adalah JPG/JPEG atau PDF.

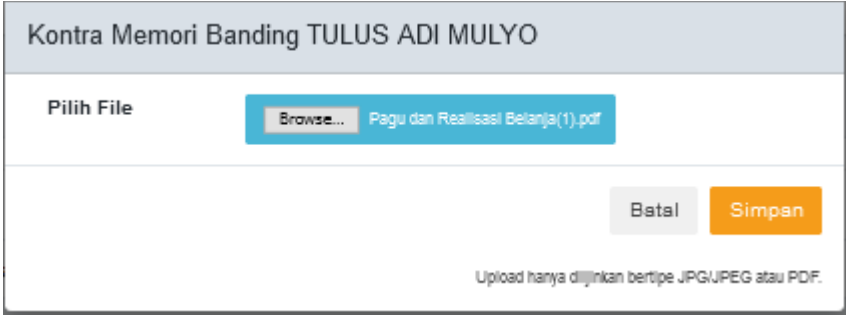

# **Gambar 32 Upload Kontra Memori Banding**

# **2.4.13. Menerima Memori Banding**

Pengguna Terdaftar dalam hal ini Termohon Banding (Terbanding) dapat menerima memori banding dari Pemohon Banding melalui e-Court dengan mendownload pada tab penyampaian memori banding.

|           | <b>Penyampaian Memori Banding</b>                                                                                                    |                                                                                                    |      |  |  |  |  |  |  |
|-----------|----------------------------------------------------------------------------------------------------|----------------------------------------------------------------------------------------------------|------|--|--|--|--|--|--|
| <b>No</b> | <b>Pemohon Banding</b>                                                                                                    | <b>Dokumen</b>                                                                                                    | Aksi |  |  |  |  |  |  |
|           | <b>MOCH ADI MULYONO</b><br>memberi kuasa kepada : ARIF SUGENG WINARKO, S.H.<br>(arif.99wina@gmail.com)<br><b>Status</b> : Pembanding | Tanggal Unggah Dokumen Kamis, 13 Agustus 2020<br>Diunggah oleh : arif.99wina@gmail.com<br>[Download]<br>Tanggal verifikasi Kamis, 13 Agustus 2020<br>Diverifikasi oleh: edyrahmansyah@mahkamahagung.go.id |      |  |  |  |  |  |  |

**Gambar 33 Menerima Memori Banding**

#### **2.4.14. Menerima Kontra Memori Banding**

Pengguna Terdaftar dalam hal ini Pemohon Banding (Pembanding) dapat menerima kontra memori banding dari Terbanding melalui e-Court dengan mendownload pada tab penyampaian kontra memori banding.

| <b>No</b>      | <b>Termohon Banding</b>                                                                                          | <b>Dokumen</b>                                                                                                    | Aksi |
|----------------|----------------------------------------------------------------------------------------------------|----------------------------------------------------------------------------------------------------|------|
|                | <b>SUMANI</b><br>memberi kuasa kepada :ANZAR MAKKUASA<br>(anzarmakku2018@gmail.com)<br><b>Status: Terbanding</b> | Tanggal Unggah Dokumen Kamis, 13 Agustus 2020<br>Diunggah oleh : anzarmakku2018@gmail.com<br>[Download]<br>Tanggal verifikasi Kamis, 13 Agustus 2020<br>Diverifikasi oleh: edyrahmansyah@mahkamahagung.go.id |      |
| $\overline{2}$ | <b>JUMADI</b><br><b>Status: Terbanding</b>                                                                       |                                                                                                    |      |
| 3              | FEBRYANTI S.LAYARDI, SH., SE., Ak., M.Kn., MM.<br><b>Status</b> : Terbanding                                     |                                                                                                    |      |
| 4              | <b>BADAN PERTANAHAN KABUPATEN MOJOKERTO</b><br><b>Status: Terbanding</b>                                         |                                                                                                    |      |

**Gambar 34 Menerima Kontra Memori Banding**

#### **2.4.15. Menerima e-Summons Inzage**

Para pihak baik Pemohon Banding maupun Terbanding menerima e-Summons pemberitahuan pelaksanaan Inzage dari Jurusita / Jurusita Pengganti.

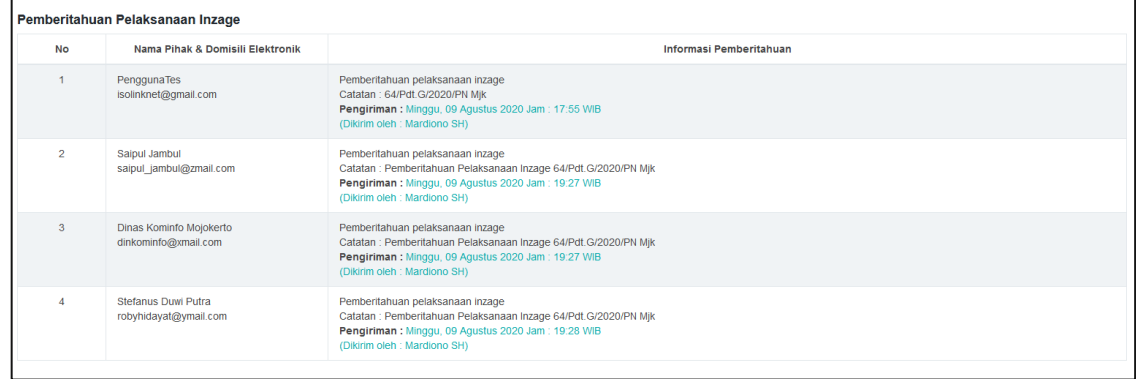

#### **Gambar 35 Menerima e-Summons Inzage**

#### **2.4.16. Pelaksanaan Inzage**

Pemohon Banding dan Terbanding tidak lagi harus datang ke Pengadilan secara manual, untuk membaca dan mempelajari berkas perkara/inzage, tetapi dapat secara langsung mendowload softcopy berkas perkara dari Aplikasi e-Court untuk dibaca dan dipelajari.

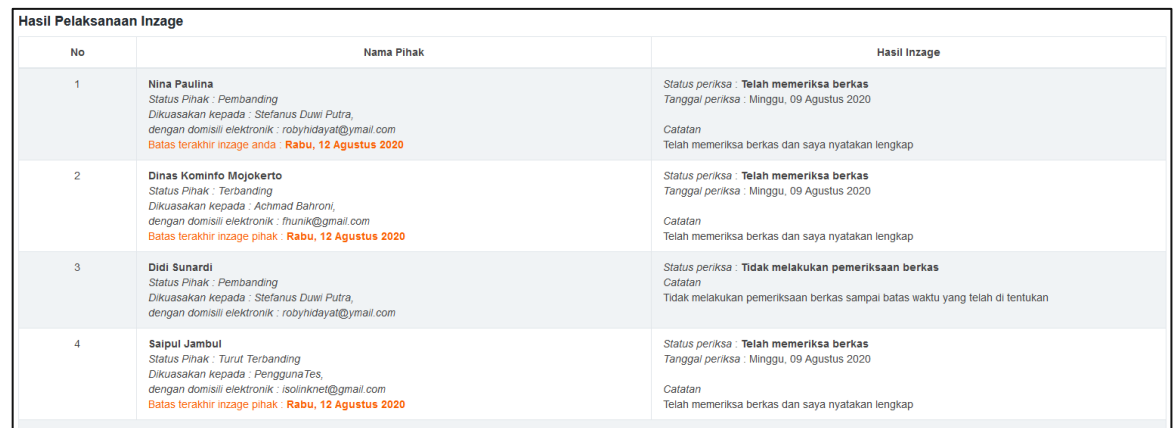

#### **Gambar 36 Form Verifikasi Dokumen Inzage**

Pengadilan memberikan kesempatan kepada para pihak untuk memeriksa (inzage) berkas perkara banding melalui apliaksi e-Court selama 3 (tiga) hari terhitung sejak tanggal pemberitahuan memeriksa berkas perkara banding.

Dalam kurun waktu tersebut para pihak (pemohon dan termohon) memiliki kesempatan untuk memberikan tanggapan apabila terdapat berkas yang dianggap tidak lengkap, selanjutnya pengadilan harus menindaklanjuti atau melengkapinya. Seluruh proses pemeriksaan berkas perkara banding dan tanggapan para pihak dilakukan secara elektronik dalam aplikasi e-court.

#### **2.4.17. Menerima Notifikasi Verifikasi Publikasi dan Kirim Berkas Panitera**

Pengguna Terdaftar / Advokat akan menerima notifikasi verifikasi publikasi dan kirim berkas panitera. Berkas perkara banding dikirim secara elektronik melalui aplikasi e-Court oleh pengadilan tingkat pertama kepada pengadilan tingkat banding paling lambat pada hari ke 20 (dua puluh) setelah permohonan banding diajukan oleh pemohon.

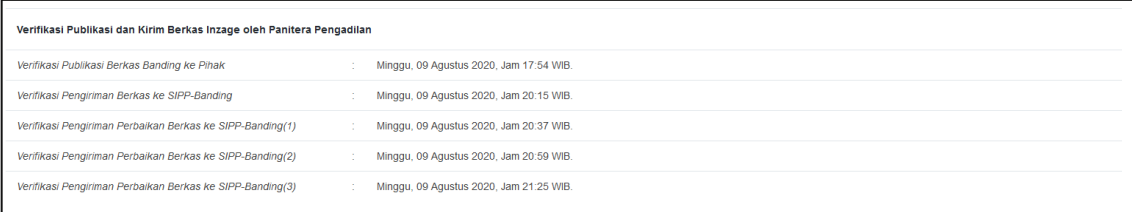

#### **Gambar 37 Menerima Notifikasi Verifikasi Publikasi dan Kirim Berkas Panitera**

#### **2.4.18. Mendapatkan e-Summons Putusan**

Putusan Pengadilan Tingkat Banding diucapkan oleh Hakim Ketua secara elektronik. Pengguna Terdaftar / Advokat akan menerima e-Summons Putusan baik itu berupa Penetapan Pencabutan maupun Putusan secara elektronik. Pengadilan pengaju akan menyampaikan pemberitahuan putusan kepada para pihak melalui aplikasi e-Court paling lambat 14 (empat belas) hari setelah pengucapan putusan.

Pengucapan putusan secara elektronik, secara hukum telah dilaksanakan dengan menyampaikan salinan putusan elektronik dalam format .pdf kepada pengadilan pengaju, melalui Sistem Informasi Pengadilan. Putusan secara elektronik dituangkan dalam bentuk salinan putusan elektronik yang dibubuhi tanda tangan elektronik menurut peraturan perundangundangan mengenai informasi dan transaksi elektronik.

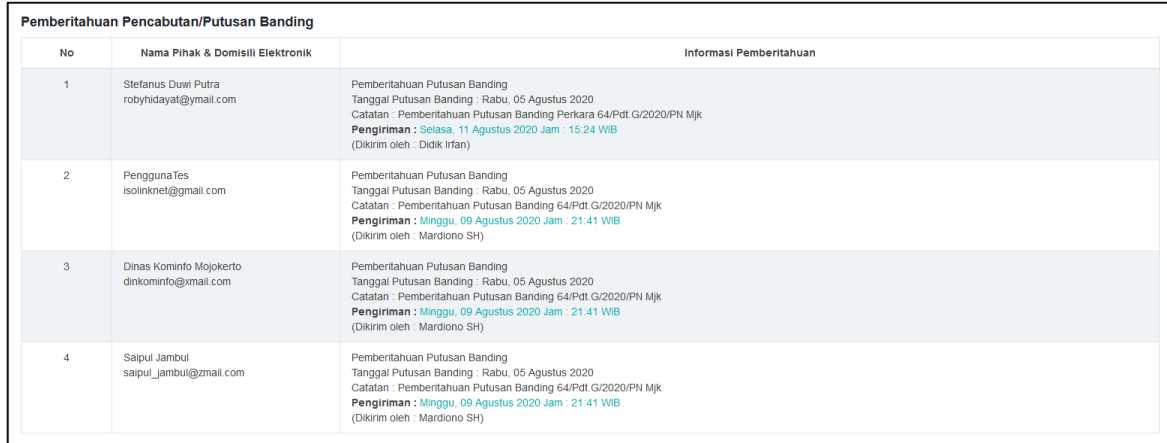

#### **Gambar 38 Mendapatkan e-Summons Putusan**

#### **2.4.19. Mendapatkan Salinan Putusan**

Dalam hal para pihak meminta salinan putusan dalam bentuk cetak, permintaan disampaikan kepada pengadilan tingkat pertama. Kemudian Pengguna Terdaftar / Advokat akan menerima Salinan Putusan. Salinan putusan dibubuhi tanda tangan elektronik menurut peraturan perundang-undangan. Salinan putusan elektronik memiliki kekuatan dan akibat hukum yang sah dan mengikat. Salinan putusan elektronik maupun cetak dikenakan PNBP dan materai yang dapat dibayarkan secara elektronik.

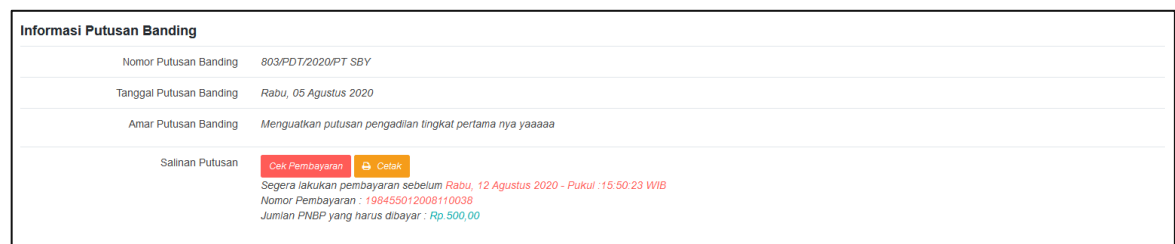

#### **Gambar 39 Mendapatkan Salinan Putusan**

Pengguna Terdaftar / Advokat akan menerima salinan putusan dan dapat mendownload jika telah membayar PNBP salinan putusan sesuai dengan virtual account.

#### **2.4.20. Mendapatkan Informasi Biaya**

Pengguna Terdaftar / Advokat dapat mendapatkan Informasi Biaya sebelum melakukan pembayaran PNBP salinan putusan.

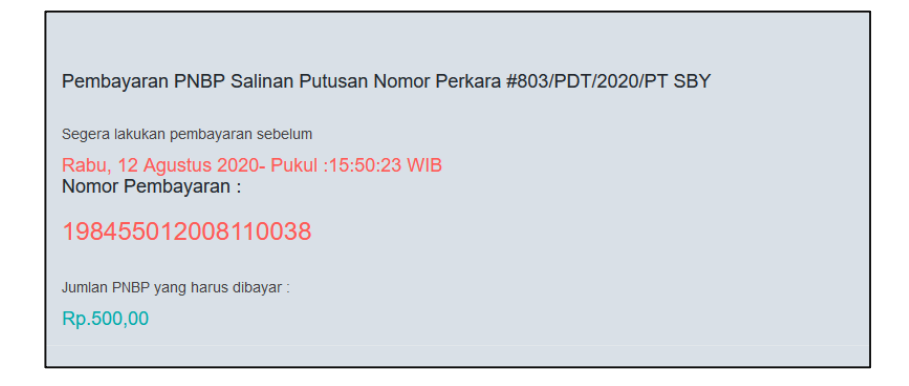

#### **Gambar 40 Mendapatkan Informasi Biaya**

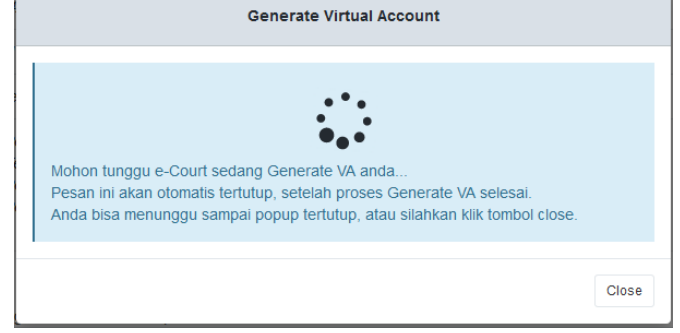

**Gambar 41 Generate Virtual Account**

#### **3. PENGGUNA LAIN**

#### **3.1. Pendaftaran Perkara Pengguna Lain**

Pengguna Lain ini terdiri dari perseorangan, pemerintahan, dan badan hukum. Pada dasarnya Pengguna Lain ini merupakan termasuk pengguna e-Court temporary, pengunaan account untuk Pengguna Lain hanya berlaku saat beracara secara elektronik untuk satu kali (satu perkara) dan 14 hari setelah tanggal putusan, user tidak bisa lagi mengakses data perkaranya. Untuk menggunakan kembali harus dilakukan aktivasi kembali oleh Pengadilan. Kesemua Pengguna Lain ini mempunyai mekanisme kebutuhan data yang berbeda-beda ketika melakukan pendaftaran. Pendaftaran tersebut dilakukan di pengadilan setempat untuk terdaftar dalam aplikasi e-Court.

Sebelum melakukan pendaftaran perkara syarat wajib yang harus dilakukan adalah memiliki akun pada aplikasi e-Court. Setelah Pengguna Lain terdaftar di pengadilan dan mendapatkan account untuk mengkases-nya maka user sudah dinyatakan dapat melakukan pendaftaran perkara secara elektronik. Untuk melakukan pendaftaran perkara melalui e-Court yang dilakukan pertama kali adalah membuka website e-Court Mahkamah Agung di https://ecourt.mahkamahagung.go.id dan menekan tombol Login dengan memasukkan username dan password yang telah didapat.

#### **3.2. Login**

Login pada aplikasi e-Court dapat dilakukan pada tombol **Login** halaman pertama e-Court.

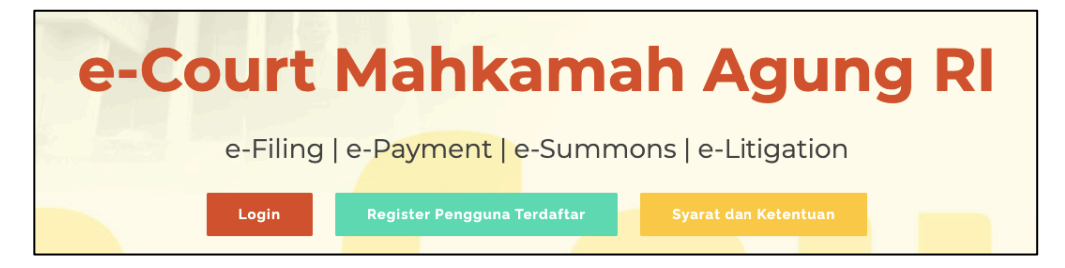

**Gambar 42 Halaman Utama e-Court**

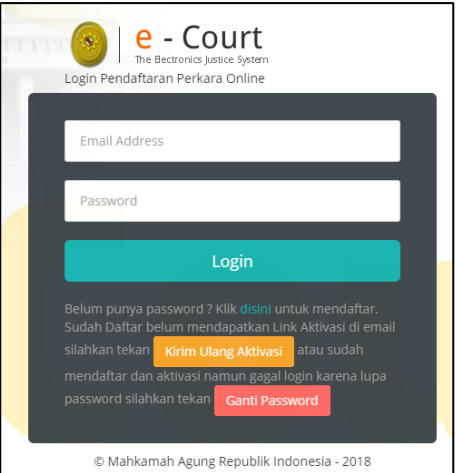

**Gambar 43 Halaman Login**

Setelah berhasil login untuk pertama kali, pengguna lain harus melengkapi data pengguna. Untuk saat ini, Pengguna Lain meskipun dalam posisi sebagai Tergugat/Terbanding, otomatis dapat mengkases e-Court setelah dilakukan pendaftaran berdasarkan domisili elektronik.

#### **3.3. Dashboard Pengguna Lain**

Pada dashboard e-Court berisi tampilan yang lebih informatif dan merupakan sebuah informasi yang diberikan kepada Pengguna Lain. Dalam dashboard tersebut terdapat beberapa kolom yang berisi mengenai keadaan data perkara yang telah didaftarkan oleh Pengguna Lain melalui e-Court, diantaranya sebagai berikut : '**Info Perkara Gugatan', 'Info Perkara Bantahan', 'Info Gugatan Sederhana', dan 'Info Perkara Pendaftaran Permohonan'**. Dari semua informasi tersebut, masing-masing memiliki data yang lebih detil yaitu :

- e. Perkara yang Berhasil Mendapatkan Nomor
- f. Pendaftaran Sudah Dibayar
- g. Pendaftaran Belum Dibayar
- h. Total dari Keseluruhan Perkara

Sehingga informasi detil tersebut bisa dijadikan pengingat untuk Pengguna Lain tentang perkara

#### yang telah didaftarkan.

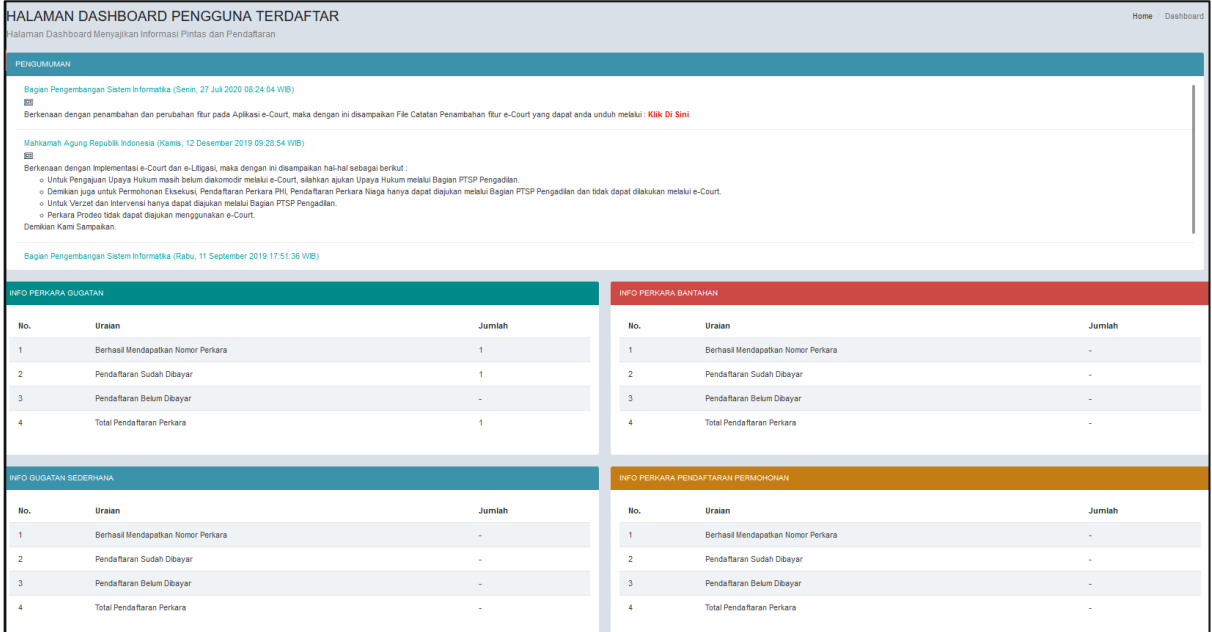

#### **Gambar 44 Dashboard Pengguna Lain**

#### **3.4. Pendaftaran Perkara**

Dalam modul ini, Tahapan Pendaftaran yang akan dibahas adalah **Tahapan Pendaftaran Upaya Hukum Banding,** sedangkan Tahapan Pendaftaran Perkara pada tingkat pertama telah dibahas pada Buku Versi sebelumnya.

Para pihak bisa melakukan upaya hukum banding terhadap perkaranya melalui e-Court dengan syarat :

a. Perkara tersebut harus sudah dinyatakan putus secara e-Litigation pada tingkat pertamanya. Apabila tingkat pertama sudah putus secara e-Litigation, maka para pihak akan mendapatkan notifikasi untuk mengajukan upaya hukum banding bila menginginkan. Notifikasi tersebut diinformasikan melalui account e-Court maupun Domisili Elektronik (e-mail) yang terdaftar

sehingga para pihak mengetahui sampai batas waktu kapan bila menginginkan melakukan upaya hukum banding.

- b. Mengisi persetujuan beracara secara elektronik dan mengisi data email para pihak serta melakukan Generate User
- c. Jenis Perkara Gugatan (Umum, Agama, TUN) dan Bantahan (Umum)
- d. Status Putusan bukan dicabut, gugur, bukan putusan verstek
- e. Belum melewati masa pengajuan permohonan upaya hukum banding (14 hari kerja). Tunjukkan pop-up mengenai informasi batas pengajuan upaya hukum banding.
- f. Salinan Putusan telah diunggah dan ditandatangani secara elektronik oleh Panitera Tahapan Pendaftaran Upaya Hukum melalui e-Court adalah sebagai berikut :

#### **3.4.1. Mendaftarkan Upaya Hukum Banding**

Pengguna Lain memilih menu dari **Pendaftaran Upaya Hukum** dan memilih sesuai dengan jenis upaya hukum yaitu Banding Online. Apabila sudah memilih jenis upaya hukum yang didaftarkan maka selanjutnya pilih **Tambah Banding.**

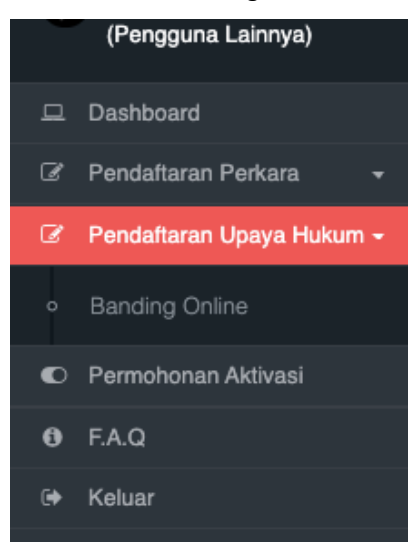

#### **Gambar 45 Pendaftaran Upaya Hukum**

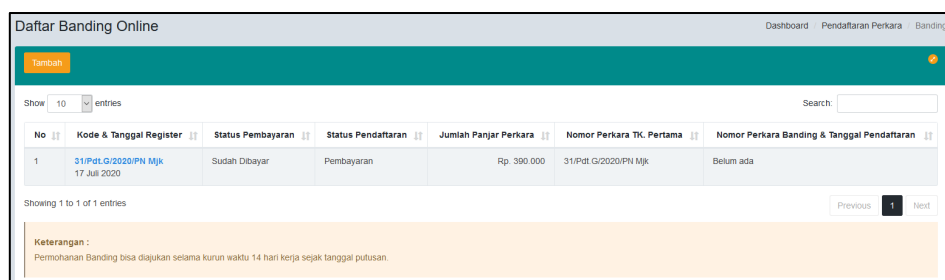

#### **Gambar 46 Menu Dashboard Tambah Banding**

Pada Dashboard bagian Pendaftaran Banding terdapat filter pemisahan status pembayaran yaitu status Sudah Dibayar, Belum Dibayar dan Kadaluwarsa sehingga memudahkan Pengguna untuk melihat status perkaranya.

Selama perkara tersebut masih dalam batas waktu untuk bisa melakukan upaya hukum banding maka tombol Daftar muncul, apabila melebihi batas waktu maka tombol Daftar tidak muncul.

Pengguna Lain dapat menggunakan pencarian/search untuk mencari data perkaranya, kemudikan klik **Lanjut Daftar.**

|            |                                                                                                    |                                                                      | Q<br>SRI UTAMI -<br><b>DAPDF</b><br><b>A</b> Print<br>4  |
|------------|----------------------------------------------------------------------------------------------------|----------------------------------------------------------------------|----------------------------------------------------------|
|            | Pendaftaran Upaya Hukum Banding Online<br>Pastikan anda sudah menyiapkan persyaratan mendaftarkan Perkara Upaya Hukum Banding online |                                                                      | Pendaftaran Upaya Hukum<br><b>Banding Online</b><br>Home |
|            | Mulai Pendaftaran<br>Mengisi Data Pihak                                                                                              | $\overline{\mathbf{3}}$<br>e-Skum<br>Pembayaran                      |                                                          |
|            | Formulir Pendaftaran Upaya Hukum Banding Online                                                                                      |                                                                      |                                                          |
|            | Daftar Perkara di Pengadilan Anda                                                                                                    |                                                                      |                                                          |
| Show<br>10 | entries<br>$\sim$                                                                                                    |                                                                      | Search:                                                  |
| <b>No</b>  | Nomor Perkara & Tanggal Putusan                                                                                                    | Nama Pihak                                                           | <b>Batas Terakhir Banding</b>                            |
|            | 92/Pdt.G/2019/PN Mik<br>24 Juli 2020                                                                                                 | SRI UTAMI sebagai Penggugat<br><b>HERI HADIJONO</b> sebagai Terqugat | 13 Agustus 2020<br><b>LANJUT DAFTAR</b>                  |
|            | Showing 1 to 1 of 1 entries                                                                                                    |                                                                      | First<br>Previous<br>Next<br>Last                        |
|            |                                                                                                    |                                                                      |                                                          |

**Gambar 47 List Daftar Perkara yang Dapat Diajukan Upaya Hukum Banding**

Pada tahapan awal, setelah pilih Lanjut Daftar Pengguna Lain akan mendapatkan **Informasi Perkara** yang akan didaftarkan upaya hukum banding, dan persetujuan terhadap ketentuan yang berlaku.

|                                   |                                                                                                    |                                 |         |                                                               |                   | <b>PAPOR</b> | <b>B</b> Print<br>۰           | (LA) SRIUTAMI - |  |  |
|-----------------------------------|----------------------------------------------------------------------------------------------------|---------------------------------|---------|---------------------------------------------------------------|-------------------|--------------|-------------------------------|-----------------|--|--|
|                                   | Pendaftaran Upaya Hukum Banding Online<br>Home / Pendaftaran Upaya Hukum / Banding Online<br>Pastikan anda sudah menyiapkan penyaratan mendaftarkan Perkara Upaya Hukum Banding online |                                 |         |                                                               |                   |              |                               |                 |  |  |
| Mulai Pendaftaran                 | Mengial Data Pihak                                                                                                    |                                 | e-Store | $\overline{4}$<br>Pembercatan                                 |                   |              |                               |                 |  |  |
|                                   | Formulir Pendaftaran Upaya Hukum Banding Online                                                                                                    |                                 |         |                                                               |                   |              |                               | $O$ $O$         |  |  |
| Dafter Perkara di Pengadilan Anda |                                                                                                    |                                 |         |                                                               |                   |              |                               |                 |  |  |
| Show to v entits                  |                                                                                                    |                                 |         |                                                               |                   |              | Search:                       |                 |  |  |
| No                                |                                                                                                    | Nomor Perkara & Tanggal Putusan |         |                                                               | <b>Nama Pihak</b> |              | <b>Batas Terakhir Banding</b> |                 |  |  |
| ٠                                 | 02/Pdf.0/2019/PN Mjk<br>24 Juli 2020                                                                                                    |                                 |         | SRI UTAMI sebagai Penggugat<br>HERI HADIJONO sebagai Tergugat |                   |              |                               | 13 Agustus 2020 |  |  |
| Showing 1 to 1 of 1 entries       |                                                                                                    |                                 |         |                                                               |                   |              | Previous 1<br>First           | Lest<br>Next    |  |  |

**Gambar 48 Pendaftaran Upaya Hukum Banding**

#### **3.4.2. Pendaftaran Pihak Pemohon Banding**

Pendaftaran Pihak Pemohon Banding menjadi hal wajib dalam pendaftaran permohonan upaya hukum banding.

|                                                                                                    |                                                                                                    |                                   | <b>DA PDF</b><br>A Print<br>C PENGADILAN NEGERI MOJOKERTO (6285960000676)<br>Δ                                           | o<br>Punta Immanuel »            |  |  |  |  |
|----------------------------------------------------------------------------------------------------|----------------------------------------------------------------------------------------------------|-----------------------------------|----------------------------------------------------------------------------------------------------|----------------------------------|--|--|--|--|
| ı<br>ı                                                                                                    | Pendaftaran Permohonan Banding Online<br>Pastikan anda sudah menyiapkan persyaratan mendaftarkan Perkara Permohonan Banding online        |                                   | <b>Home</b>                                                                                                    | Pendaftaran / Permohonan Banding |  |  |  |  |
| Mulai Pendaftaran                                                                                                | Mengisi Data Pihak                                                                                                    | $\overline{\mathbf{3}}$<br>e-Skum | $\overline{a}$<br>Pembayaran                                                                                             |                                  |  |  |  |  |
| Formulir Permohonan Banding Online                                                                               |                                                                                                    |                                   |                                                                                                    | 00                               |  |  |  |  |
| Pendaftaran Pihak Permohonan Banding<br><b>Status Pihak Asal</b><br><b>No</b><br>Nama<br><b>Alamat dan Email</b> |                                                                                                    |                                   |                                                                                                    |                                  |  |  |  |  |
|                                                                                                    | Punta Immanuel<br><b>Pemohon Banding</b>                                                                                                  | Penggugat                         | Griya Japan Raya Jl. Yudo UU/9a Rt.004 Rw 12Desa Japan Kec. Sooko kabupaten Mojokerto<br>Email: punta.immanuel@gmail.com |                                  |  |  |  |  |
|                                                                                                    |                                                                                                    |                                   |                                                                                                    |                                  |  |  |  |  |
| Keterangan                                                                                                    | · Status Pemohon cukup memilih Pemohon Banding saja<br>· Tambahkan Kuasa Hukum dari tiap-tiap pihak<br>· Kuasa Hukum bisa lebih dari satu |                                   |                                                                                                    |                                  |  |  |  |  |
| Lanjut Perhitungan Skum >                                                                                        |                                                                                                    |                                   |                                                                                                    |                                  |  |  |  |  |

**Gambar 49 Pihak Pemohon Banding**

Setelah mengisi Data Pihak, Pengguna Lainnya melanjutkan pada tahap pembayaran dengan klik tombol **Lanjut Perhitungan SKUM.**

#### **3.4.3. Elektronik SKUM (e-SKUM)**

Dengan selesainya melengkapi data pendaftaran permohonan upaya hukum banding, Pengguna Lain akan mendapatkan taksiran panjar biaya perkara dalam bentuk Elektronik SKUM (e-SKUM) yang digenerate otomatis oleh sistem dengan Komponen Biaya Panjar yang telah ditetapkan oleh Ketua Pengadilan.

Besaran Taksiran Panjar Biaya Perkara ini sudah diperhitungkan dengan rumusan sesuai Penentuan Taksiran Biaya Panjar untuk perkara Permohonan Banding, namun demikian apabila dalam perjalanannya terdapat kekurangan maka akan diberitahukan tagihan untuk Tambah Biaya Panjar dan sebaliknya apabila biaya panjar kelebihan akan dikembalikan kepada Pihak yang mendaftar perkara.

Setelah melakukan pendaftaran muncul pop-up Pernyataan Banding (Disclaimer) yang menyatakan bahwa pada tanggal, atas nama pemohon, mengajukan permohonan banding terhadap putusan pengadilan dengan mengisi checkbox yang ada kemudian klik Lanjut. Pengguna Lain **diharapkan untuk selalu membaca setiap Disclaimer Pop-Up** yang muncul dan klik **Lanjut**.

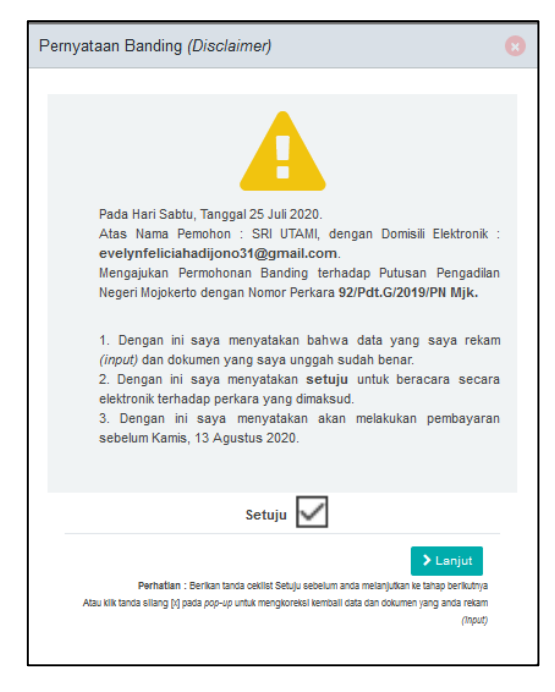

**Gambar 50 Disclaimer Pernyataan Banding**

Dalam e-SKUM komponen pembayaran diinformasikan secara detil dan terperinci. Nilai biaya banding disesuaikan dengan bagian peradilan masing-masing, misal untuk Tata Usaha Negara nilai biaya 250.000 berbeda dengan peradilan lainnya.

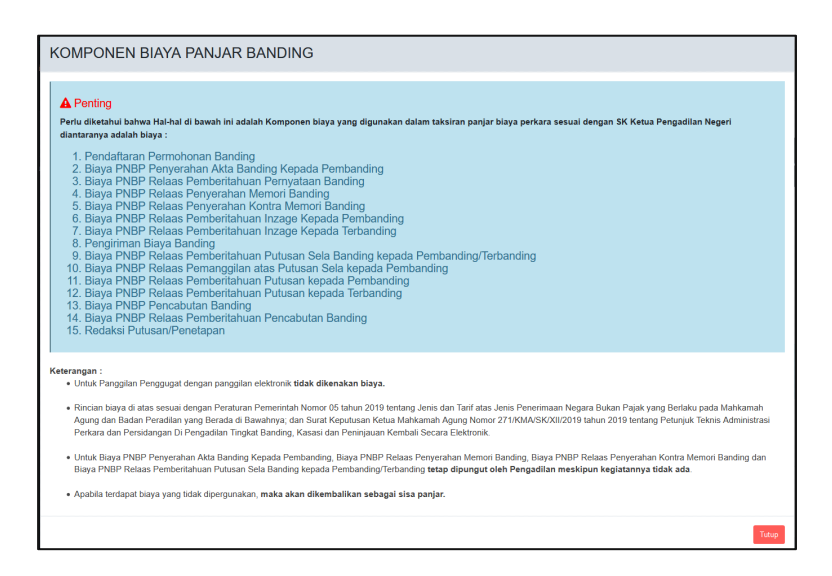

**Gambar 51 Komponen Taksiran Biaya Panjar Permohonan Upaya Hukum Banding**

Ketika Pengguna Lain telah mendapatkan e-SKUM untuk melakukan pembayarannya, selanjutnya user memilih tombol '**Lanjut Pembayaran**'.

| eSKUM Pendaftaran Banding Online<br>C4                                                                                                    |                                                               | Home / Pendataran Banding / SHLR |                        |
|----------------------------------------------------------------------------------------------------|---------------------------------------------------------------|----------------------------------|------------------------|
| Mulai Pendattaran<br>Mengisi Data Pihak<br><b>ASKIN</b><br>Pembavaran                                                                                                    |                                                               |                                  |                        |
| Surat Kuasa Untuk Membayar (eSKUM)                                                                                                    |                                                               |                                  | 00                     |
| PENGADILAN NEGERI MOJOKERTO<br>JUNE Bearing III<br>020091                                                                                                    |                                                               |                                  |                        |
| SURAT KUA SA UNTUK MEMBAYAR ELEKTRONIKI» SKUMI                                                                                                    |                                                               |                                  |                        |
| Karni Yang bertanda tangan di bawah ini :                                                                                                    |                                                               |                                  |                        |
| Nama<br>: SRI UTAMI                                                                                                    |                                                               |                                  |                        |
| 1. JALAN JERUK RT 005/006 SEDURI KEC, MOJOSARI KAR, MOJOKERTO<br><b>Alamat</b>                                                                                                    |                                                               |                                  |                        |
| No. telp                                                                                                    |                                                               |                                  |                        |
| Membayar Blaya Panjar Perkara untuk itu kami memberi kuasa kepada Panitera PENSADILAN NEGERI MOJOKERTO untuk membayar segala pengeluaran yang divajibkan atas perkara tersebut dengan rincian<br><b>UTAIAN PEMBAYARAN</b> |                                                               | <b>JUMLAH</b>                    |                        |
| 1. Pendataran Permahanan Banding                                                                                                    | Ra.                                                           |                                  | 50,000.00              |
|                                                                                                    | @ PENGADILAN NEGERI MOJOKERTO (8285900000578)<br><b>Diego</b> | A Print 1<br>$\mathfrak{a}$      | <b>C</b> SRIUTAM       |
| 3. Biaya PNBP Relaas Pemberiahuan Pemyataan Banding                                                                                                    | Rs.                                                           |                                  | 20,000.00              |
| 4. Biaya PNBP Relaas Penyerahan Memori Banding                                                                                                    | Ra                                                            |                                  | 10.000,00              |
| 5. Bays FNDP Releas Peryershan Kontra Memori Banding                                                                                                    | n»                                                            |                                  | 20,000.00              |
| 6. Biaya PNBP Relaas Pemberitahuan Inzage Kepada Pembanding                                                                                                    | Rp.                                                           |                                  | 20.000,00              |
| 7. Biaya PNSP Releas Pemberlishuan Incage Kepada Terbanding                                                                                                    | n»                                                            |                                  | 20,000.00              |
| 8. Pengkiman Biaya Banding                                                                                                    | Rs.                                                           |                                  | 100,000.00             |
| 5. Bieye PNBP Releas Pemberiahuan Putusan Sela Banding lapada Pemberoling/Terbanding<br>10. Blaya PNBP Relaas Persanggilan atas Putusan Sela kepada Pembanding                                                            | ns.<br>0 <sub>n</sub>                                         |                                  | 10.000.00<br>10.000.00 |
| 11. Biasa PMBP Relaas Pemberlahuan Putusan kepada Pembanding                                                                                                    | Rs.                                                           |                                  | 10.000.00              |
| 12. Blaya PNBP Relaas Pemberiahuan Putusan kepada Terbanding                                                                                                    | Ra                                                            |                                  | 20.000,00              |
| 13. Blaye PNBP Pencebutan Banding                                                                                                    | Rs.                                                           |                                  | 10.000.00              |
| 14. Biaya PNBP Releas Pemberitahuan Pencabutan Banding                                                                                                    | Rs.                                                           |                                  | 20.000.00              |
| 15. Redaksi Putusan/Penetapan                                                                                                    | Rs.                                                           |                                  | 10.000.00              |
| Total yang harus di bayarkan (Rp.)                                                                                                    |                                                               |                                  | 390,000,00             |
| Mojekerts, 25/07/2020<br>Yang reemberi kuasa membayar,                                                                                                    |                                                               |                                  |                        |
|                                                                                                    |                                                               |                                  |                        |
| <b>SRI UTAMI</b>                                                                                                    |                                                               |                                  |                        |
| Catatan                                                                                                    |                                                               |                                  |                        |
| 1. Perjal Biaya Perkara yang harus dibayarkan adalah : Rp. 298.000,-<br>2. Tekan tombol Lanjut Pembayaran untuk mendapatkan Nomor Pembayaran Bank dan cara membayar                                                       |                                                               |                                  |                        |
| A Penting<br>- Anda bisa mencetak (Print) untuk mendapatkan rincian biaya panjar (SKLIM)                                                                                                    |                                                               |                                  |                        |
|                                                                                                    |                                                               |                                  |                        |
| <b>Larget Persbayaran 3</b>                                                                                                    |                                                               |                                  |                        |

**Gambar 52 e-SKUM dari e-Court**

# **3.4.4. Pembayaran (e-Payment)**

Pengguna Lain setelah mendapatkan Taksiran Panjar atau e-SKUM akan mendapatkan Nomor Pembayaran (Virtual Account) sebagai rekening virtual untuk pembayaran Biaya Panjar Perkara.

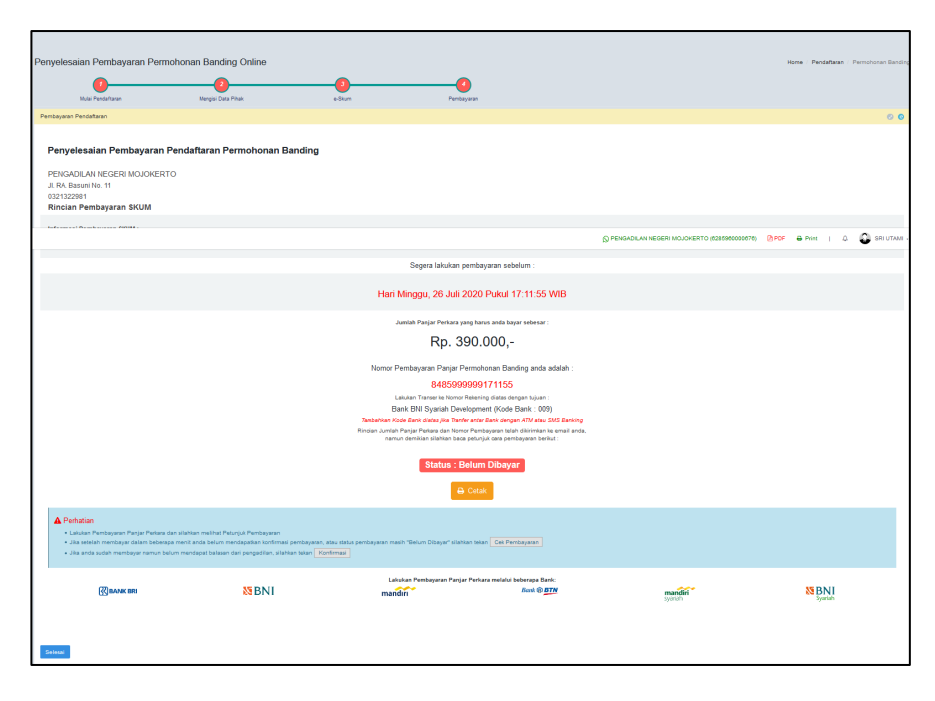

**Gambar 53 Halaman Penyelesaian Pembayaran dengan Virtual Account**

Ketika user sudah mendapatkan nomor Virtual Account dari perkara yang telah didaftarkan, maka pemberitahuan tersebut akan masuk kedalam email yang didaftarkan sebelumnya.

#### **3.4.5. Pemberitahuan Email VA**

Ketika user sudah mendapatkan nomor Virtual Account dari perkara yang telah didaftarkan, maka pemberitahuan tersebut akan masuk kedalam email yang didaftarkan sebelumnya. Email Pemberitahuan berisi status pendaftaran, nomor Virtual Account kode tagihan dan besaran biaya panjar yang harus dibayarkan.

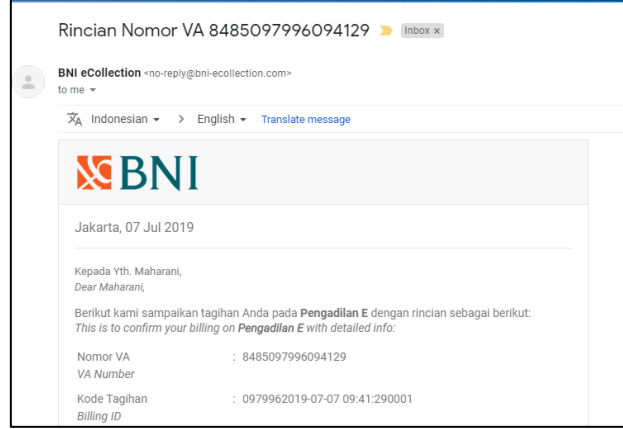

**Gambar 54 Pemberitahuan Email VA**

Setelah dilakukan pembayaran otomatis status dari pendaftaran akan berubah. Untuk tahapan pendaftaran upaya hukum sudah selesai, tahapan berikutnya adalah Pengguna Lain menunggu verifikasi dan validasi yang dilakukan oleh Pengadilan untuk Mendapatkan Status Permohonan.

#### **3.4.6. Konfirmasi Pembayaran**

Jika status pendaftaran tidak berubah, maka pengguna lain dapat melakukan konfirmasi pembayaran secara manual.

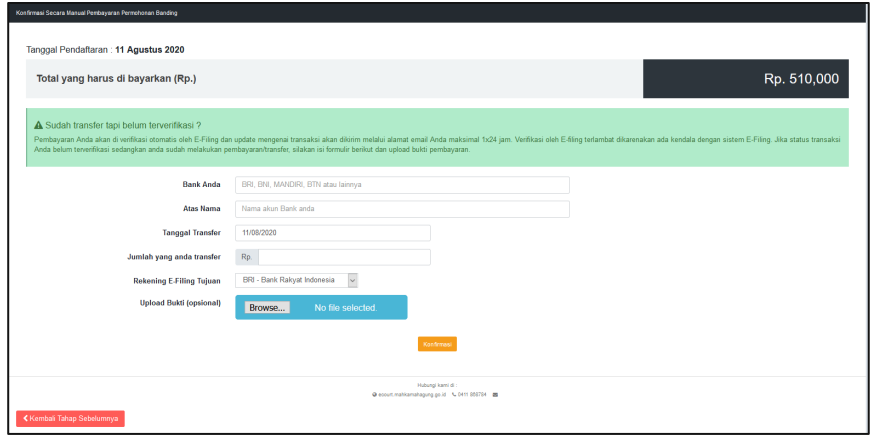

**Gambar 55 Konfirmasi Pembayaran Secara Manual**

Tahapan berikutnya adalah Pengguna Terdaftar menunggu verifikasi dan validasi yang dilakukan oleh Pengadilan untuk Mendapatkan Status Permohonan.

|                             |                                                                             |                                                            |                                  |                              | <b>APDF</b> $\Theta$ Print                  | $\Delta$  | C Eri Tutuk Lianawati , S.H. - |         |  |
|-----------------------------|-----------------------------------------------------------------------------|------------------------------------------------------------|----------------------------------|------------------------------|---------------------------------------------|-----------|--------------------------------|---------|--|
|                             | <b>Daftar Banding Online</b>                                                |                                                            |                                  |                              |                                             | Dashboard | Pendaftaran Perkara            | Banding |  |
| I                           | + Tambah Banding                                                            |                                                            |                                  |                              |                                             |           |                                |         |  |
| Show $10 - $ entries        |                                                                             |                                                            |                                  |                              |                                             | Search:   |                                |         |  |
| No IT                       | <b>Nomor Perkara</b><br>It                                                  | <b>Status Pembayaran</b><br>Iî.                            | <b>Status Pendaftaran</b><br>Iî. | Jumlah Panjar Perkara<br>It. | Nomor Perkara Banding & Tanggal Pendaftaran |           |                                | n       |  |
|                             | 56/Pdt.G/2019/PN Mjk<br>Tanggal Putus : 27 Juli 2020<br>Tanggal Register: - | Tanggal Permohonan: 29 Juli 2020<br>Status : Sudah Dibayar | Pembayaran                       | Rp. 390,000                  | Belum ada                                   |           |                                |         |  |
| Showing 1 to 1 of 1 entries |                                                                             |                                                            |                                  |                              |                                             |           | Previous<br>- 1                | Next    |  |

**Gambar 56 Daftar Banding Online**

Detail informasi perkara yang dimiliki langsung dapat dilihat. List data perkara adalah perkara yang dimiliki pengguna lain/prinsipal tersebut.

#### **3.4.7. Mendapatkan Akta Banding**

Setelah pendaftaran permohonan banding dilakukan pembayaran, Pengguna Lain akan mendapatkan Akta Banding.

| Informasi Data Permohonan Banding                                  |                                                    |                                                                                                    |  |                    |  |  |  |  |
|--------------------------------------------------------------------|----------------------------------------------------|----------------------------------------------------------------------------------------------------|--|--------------------|--|--|--|--|
| Tanggal                                                            |                                                    | Pemohon Banding                                                                                                    |  | <b>Dokumen</b>     |  |  |  |  |
| Permotionan<br><b>COLOR</b><br>Pendaftaran :                       | Selasa, 04 Agustus 2020<br>Selasa, 04 Agustus 2020 | ANAS ALMISHFAR<br>memberikan kuasa kepada:<br>Muhammad Budiman dengan domisili elektronik : madbudi345@gmail.com                             |  | Lihat Akta Banding |  |  |  |  |
| Permohonan<br>$\sim$ 100 $\pm$<br>Pendaftaran<br><b>CONTRACTOR</b> | Rabu, 05 Agustus 2020<br>Selasa, 04 Agustus 2020   | PT. BFI FINANCE INDONESIA TBK<br>memberikan kuasa kepada:<br>Eri Tutuk Lianawati , S.H. dengan domisili elektronik : eriadvokaf902@gmail.com |  | Belum Ada Akta     |  |  |  |  |
|                                                                    |                                                    |                                                                                                    |  |                    |  |  |  |  |

**Gambar 57 Mendapatkan Akta Banding**

Untuk dapat melihat Akta Banding, pengguna lain dapat mendownload file Akta Banding tersebut.

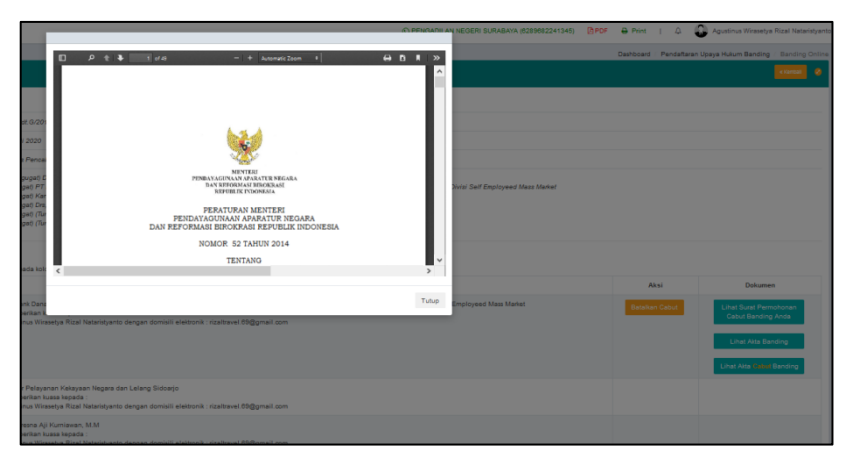

#### **Gambar 58 Akta Banding (file hanya contoh)**

Panitera dapat menghapus Akta Banding kemudian dapat menggungah kembali jika terdapat kesalahan dalam Akta Banding sebelum berkas perkara di kirim ke Pengadilan Tinggi.

#### **3.4.8. Pencabutan Pendaftaran Upaya Hukum Banding**

Pendaftaran Upaya Hukum Banding dapat diajukan pencabutan setelah perkara tersebut dinyatakan diterima dengan verifikasi atau validasi Pengadilan tingkat pertama.

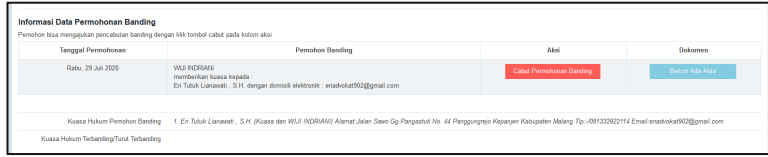

#### **Gambar 59 Pencabutan Pendaftaran Upaya Hukum Banding**

Pengguna Lain mengupload Surat Pernyataan Pencabutan Bermeterai dengan mengklik tombol browse. Kemudian klik **Ajukan Pencabutan.**

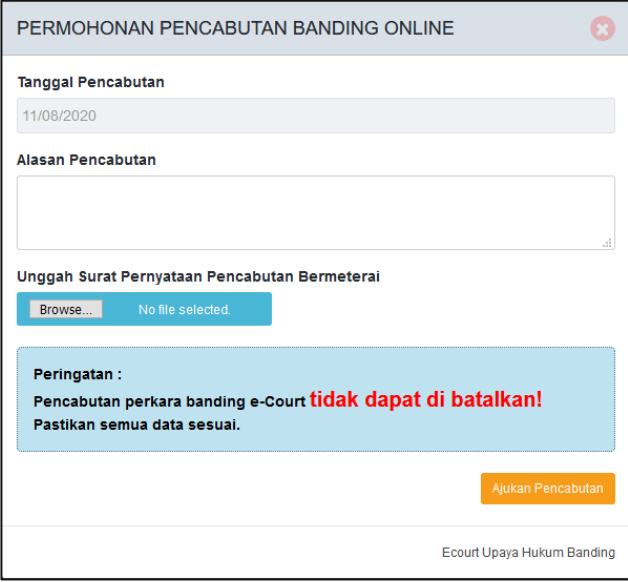

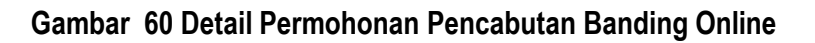

Cabut pendaftaran upaya hukum banding akan mendapatkan penetapan sesuai dengan status pendaftaran upaya hukum banding. Dalam hal permohonan pencabutan upaya hukum diajukan sebelum berkas perkara dikirim ke pengadilan tingkat banding atau Mahkamah Agung, pengadilan tingkat pertama tidak mengirimkan berkas perkara tersebut dan kepaniteraan pengadilan tingkat pertama menerbitkan akta pencabutan secara elektronik dan akta pencabutan tersebut diupload / diberitahukan kepada para pihak.

Dalam hal permohonan pencabutan upaya hukum diajukan setelah pengiriman berkas perkara ke pengadilan tingkat banding atau mahkamah agung, maka permohonan pencabutan tersebut diperiksa dan diputus majelis hakim. Penetapan pencabutan diupload melalui SIPP Banding dan akan diberitahukan kepada para pihak secara elektronik melalui aplikasi e-Court

#### **3.4.9. Mendapatkan Panggilan Elektronik (e-Summons)**

Setelah Pengguna Lain (Pemohon Banding) melakukan pembayaran dari permohonan upaya hukum yang didaftarkan tersebut, dan pengadilan menerima notifikasi pelunasan pembayaran, maka pengguna Lain sebagai pihak terbanding akan mendapat sebuah panggilan pemberitahuan yang dikirim oleh pihak kepaniteraan pengadilan tingkat pertama tempat pendaftaran perkara secara elektronik.

| Pemberitahuan Permohonan Banding |                                                        |                                                                                                    |      |  |  |  |  |
|----------------------------------|--------------------------------------------------------|----------------------------------------------------------------------------------------------------|------|--|--|--|--|
| No                               | Nama Pihak & Domisili Elektronik                       | Informasi Pemberitahuan                                                                                                    | Aksi |  |  |  |  |
|                                  | PT. BFI FINANCE INDONESIA TBK<br>bfi finance@bfi.co.id | Pemberitahuan permohonan banding<br>Phak Pembanding:<br>Tanggal Banding: -<br>Catatan : Panggilan Pemberitahuan Permohonan Banding untuk Perkara 57/Pdt.G/2019/PN Mjk<br>Pengiriman: Selasa, 04 Agustus 2020 Jam: 23:18 WIB<br>(Dikirim oleh : MAYA YUNITA SARI HIDAYAT, S.H., M.H) |      |  |  |  |  |

**Gambar 61 Menerima Panggilan Elektronik (e-Summons)**

#### **3.4.10. Penyampaian Memori Banding**

Pengguna Lain dalam hal ini Pemohon Banding dapat menyampaikan memori banding melalui e-Court dengan mengunggah pada tab penyampaian memori banding.

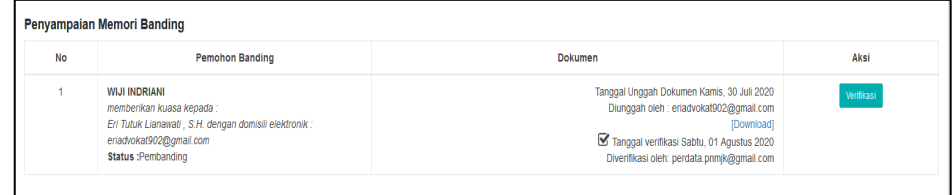

#### **Gambar 62 Penyampaian Memori Banding**

Pengguna Lain mengupload Memori Banding dengan mengklik tombol upload Memori Banding. Tipe file yang diizinkan adalah JPG/JPEG atau PDF. Pengguna Lain dapat menghapus Memori Banding yang telah diupload.

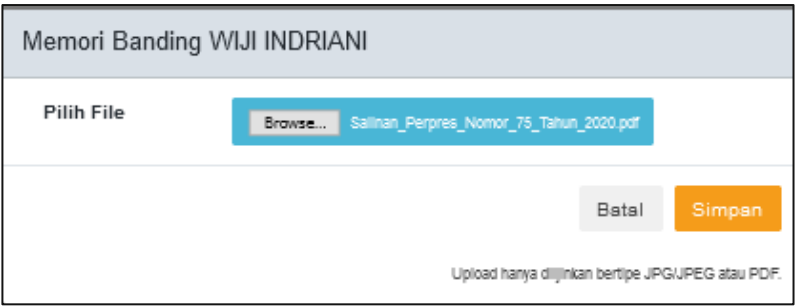

**Gambar 63 Upload Memori Banding**

## **3.4.11. Penyampaian Kontra Memori Banding**

Pengguna Lain dalam hal sebagai Terbanding juga dapat menyampaikan kontra memori banding melalui e-Court dengan mengungah pada tab penyampaian memori banding.

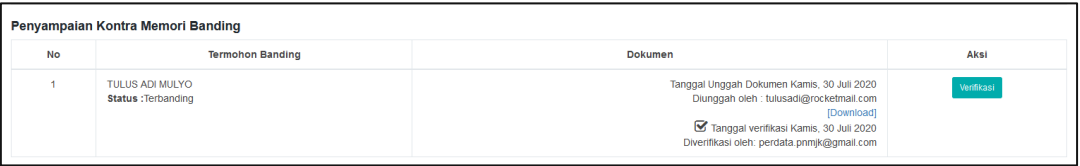

## **Gambar 64 Penyampaian Kontra Memori Banding**

Pengguna Lain mengupload Kontra Memori Banding dengan mengklik tombol upload Kontra Memori Banding. Tipe file yang diizinkan adalah JPG/JPEG atau PDF.

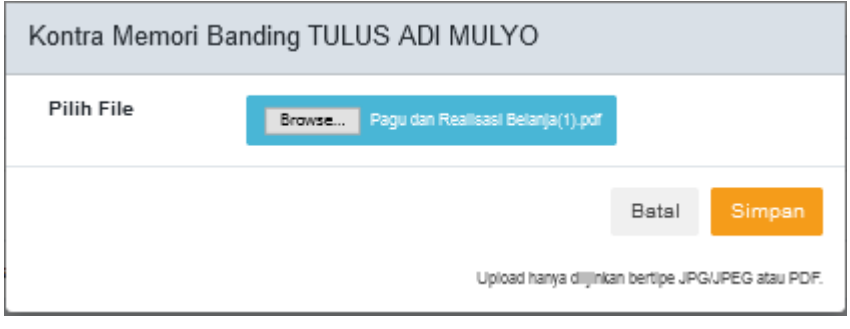

**Gambar 65 Upload Kontra Memori Banding**

# **3.4.12. Menerima Memori Banding**

Pengguna Lain dalam hal ini Termohon Banding (Terbanding) dapat menerima memori banding dari Pemohon Banding melalui e-Court dengan mendownload pada tab penyampaian memori banding.

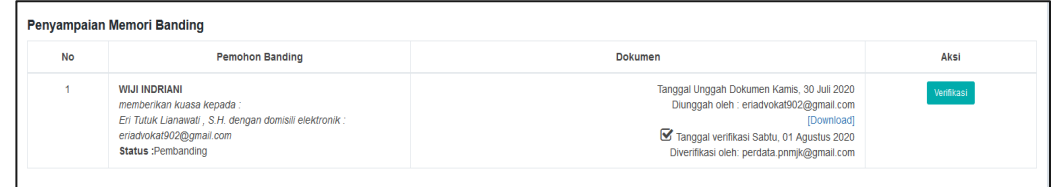

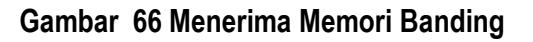

#### **3.4.13. Menerima Kontra Memori Banding**

Pengguna Lain dalam hal ini Pemohon Banding (Pembanding) dapat menerima kontra memori banding dari Terbanding melalui e-Court dengan mendownload pada tab penyampaian kontra memori banding.

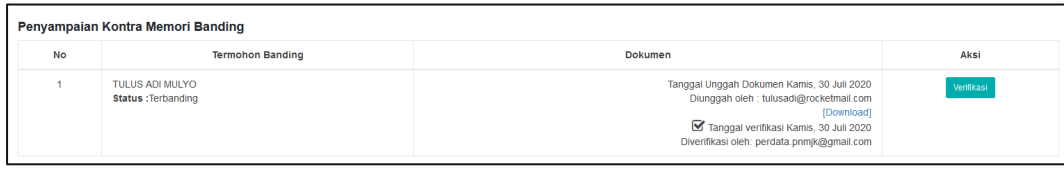

**Gambar 67 Menerima Kontra Memori Banding**

#### **3.4.14. Menerima e-Summons Inzage**

Para pihak baik Pemohon Banding maupun Terbanding menerima e-Summons pemberitahuan pelaksanaan Inzage dari Jurusita / Jurusita Pengganti.

| Pemberitahuan Pelaksanaan Inzage |                                                    |                                                                                                    |
|----------------------------------|----------------------------------------------------|----------------------------------------------------------------------------------------------------|
| No                               | Nama Pihak & Domisili Elektronik                   | <b>Informasi Pemberitahuan</b>                                                                                                    |
|                                  | THEIS ADEMITYO<br>tulusadi@rocketmail.com          | Pemberitahuan pelaksanaan inzage<br>Catatan : Supava ia membaca dan memeriksa berkas perkara perdata Nomor: 56/Pdt.G/2020/PN.Mik vang telah selesai diminutasi (Geminuteerd), dalam aplikasi e-Court vang dimohonkan banding pada tanggal 30 Juli 2020, dalam<br>tenggang waktu 14 (empat belas) hari terhitung sejak pemberitahuan ini dilaksanakan sebelum berkas perkara tersebut dikirim ke Pengadilan Tinggi Surabaya, atas putusan Pengadilan Negeri Mojokerto tanggal 16 Okt. 2019 Nomor<br>56/Pdt.G/2020/PN.Mik, dalam perkara perdata antara :<br>Pengiriman: Sabtu, 01 Agustus 2020 Jam: 17:54 WIB<br>(Dikirim oleh : Pengadilan Negeri Mojokerto) |
|                                  | <b>WUI NDRIANI</b><br>wii indrianii@rocketmail.com | Pemberitahuan pelaksanaan inzage<br>Catatan : Supaya ia membaca dan memeriksa berkas perkara perdata Nomor: 56/Pdt.G/2020/PN.Mik yang telah selesai diminutasi (Geminuteerd), dalam aplikasi e-Court yang dimohonkan banding pada tanggal 30 Juli 2020, dalam<br>tenggang waktu 14 (empat belas) hari terhitung sejak pemberitahuan ini dilaksanakan sebelum berkas perkara tersebut dikirim ke Pengadilan Tinggi Surabaya, atas putusan Pengadilan Negeri Mojokerto tanggal 16 Okt. 2019 Nomor<br>56/Pdt.G/2020/PN.Mik, dalam perkara perdata antara :<br>Pengiriman: Sabtu, 01 Agustus 2020 Jam: 18:07 WB<br>(Dikirim oleh : Pengadilan Negeri Mojokerto)  |

**Gambar 68 Menerima e-Summons Inzage**

#### **3.4.15. Pelaksanaan Inzage**

Pemohon Banding dan Terbanding tidak lagi harus datang ke Pengadilan secara manual, untuk membaca dan mempelajari berkas perkara/inzage, tetapi dapat secara langsung mendowload softcopy berkas perkara dari Aplikasi e-Court untuk dibaca dan dipelajari.

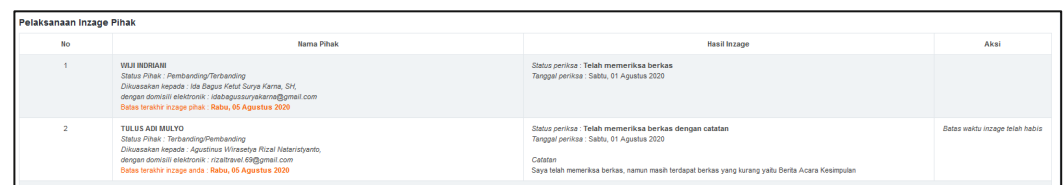

#### **Gambar 69 Hasil Pelaksanaan Inzage Pihak**

Pengadilan memberikan kesempatan kepada para pihak untuk memeriksa (inzage) berkas perkara banding melalui apliaksi e-Court selama 3 (tiga) hari terhitung sejak tanggal pemberitahuan memeriksa berkas perkara banding.

Dalam kurun waktu tersebut para pihak (pemohon dan termohon) memiliki kesempatan untuk memberikan tanggapan apabila terdapat berkas yang dianggap tidak lengkap, selanjutnya pengadilan harus menindaklanjuti atau melengkapinya. Seluruh proses pemeriksaan berkas perkara banding dan tanggapan para pihak dilakukan secara elektronik dalam aplikasi e-court.

#### **3.4.16. Menerima Notifikasi Verifikasi Publikasi dan Kirim Berkas Panitera**

Pengguna Lain akan menerima notifikasi verifikasi publikasi dan kirim berkas panitera. Berkas perkara banding dikirim secara elektronik melalui aplikasi e-Court oleh pengadilan tingkat pertama kepada pengadilan tingkat banding paling lambat pada hari ke 20 (dua puluh) setelah permohonan banding diajukan oleh pemohon.

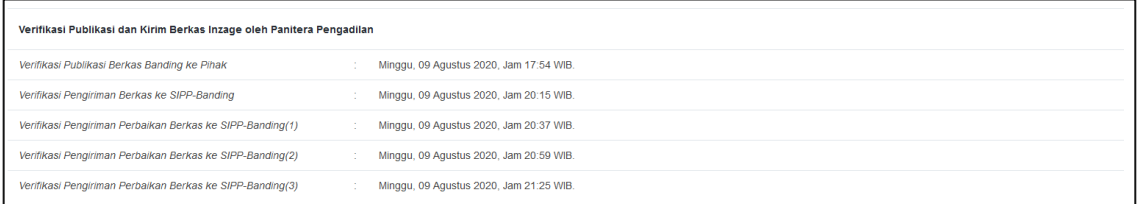

#### **Gambar 70 Menerima Notifikasi Verifikasi Publikasi dan Kirim Berkas Panitera**

#### **3.4.17. Mendapatkan e-Summons Putusan**

Putusan Pengadilan Tingkat Banding diucapkan oleh Hakim Ketua secara elektronik. Pengguna Lain akan menerima e-Summons Putusan baik itu berupa Penetapan Pencabutan maupun Putusan secara elektronik. Pengadilan pengaju akan menyampaikan pemberitahuan putusan kepada para pihak melalui aplikasi e-Court paling lambat 14 (empat belas) hari setelah pengucapan putusan.

Pengucapan putusan secara elektronik, secara hukum telah dilaksanakan dengan menyampaikan salinan putusan elektronik dalam format .pdf kepada pengadilan pengaju, melalui Sistem Informasi Pengadilan. Putusan secara elektronik dituangkan dalam bentuk salinan putusan elektronik yang dibubuhi tanda tangan elektronik menurut peraturan perundang-undangan mengenai informasi dan transaksi elektronik.

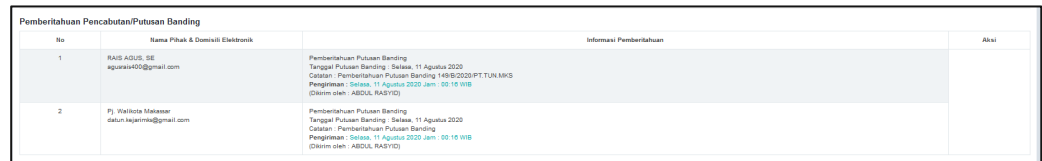

#### **Gambar 71 Mendapatkan e-Summons Putusan**

#### **3.4.18. Mendapatkan Salinan Putusan**

Dalam hal para pihak meminta salinan putusan dalam bentuk cetak, permintaan disampaikan kepada pengadilan tingkat pertama. Kemudian Pengguna Lain akan menerima Salinan Putusan. Salinan putusan dibubuhi tanda tangan elektronik menurut peraturan perundangundangan. Salinan putusan elektronik memiliki kekuatan dan akibat hukum yang sah dan mengikat. Salinan putusan elektronik maupun cetak dikenakan PNBP dan materai yang dapat dibayarkan secara elektronik.

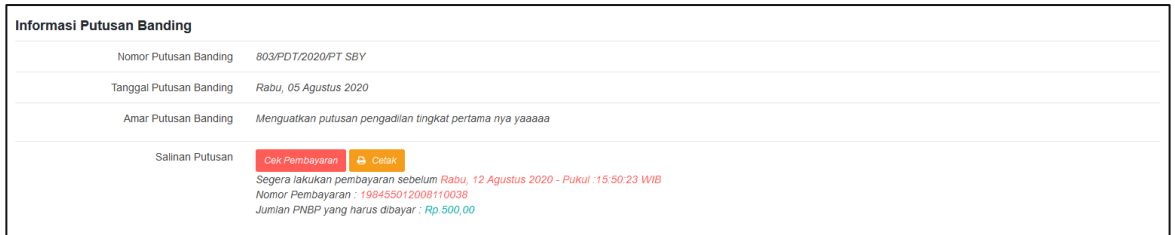

#### **Gambar 72 Mendapatkan Salinan Putusan**

Pengguna Lain akan menerima salinan putusan dan dapat mendownload jika telah membayar PNBP salinan putusan sesuai dengan virtual account.

#### **3.4.19. Mendapatkan Informasi Biaya**

Pengguna Lain dapat mendapatkan Informasi Biaya sebelum melakukan pembayaran PNBP salinan putusan.

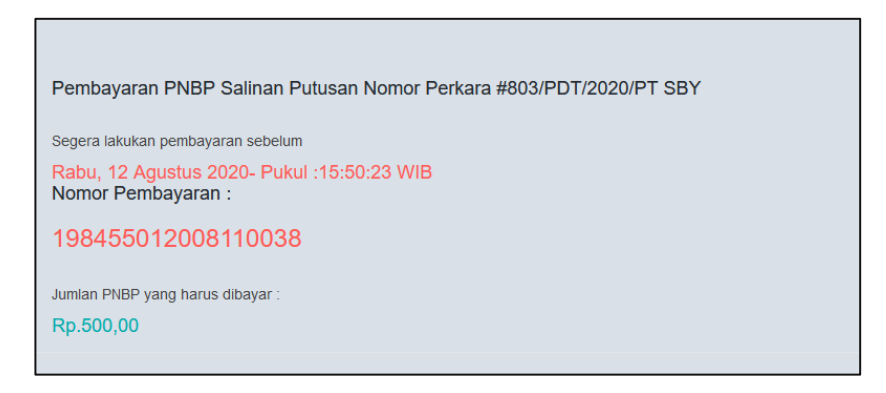

**Gambar 73 Mendapatkan Informasi Biaya**